# Evoluzione digitale Le newsletter e i dati di traffico

Andrea Boscaro – The Vortex Online, 28 Giugno 2023

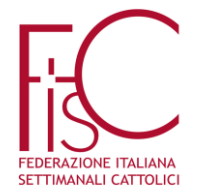

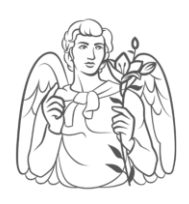

**UFFICIO NAZIONALE** PER LE COMUNICAZIONI SOCIALI della Conferenza Episcopale Italiana

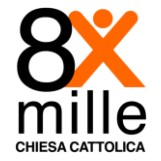

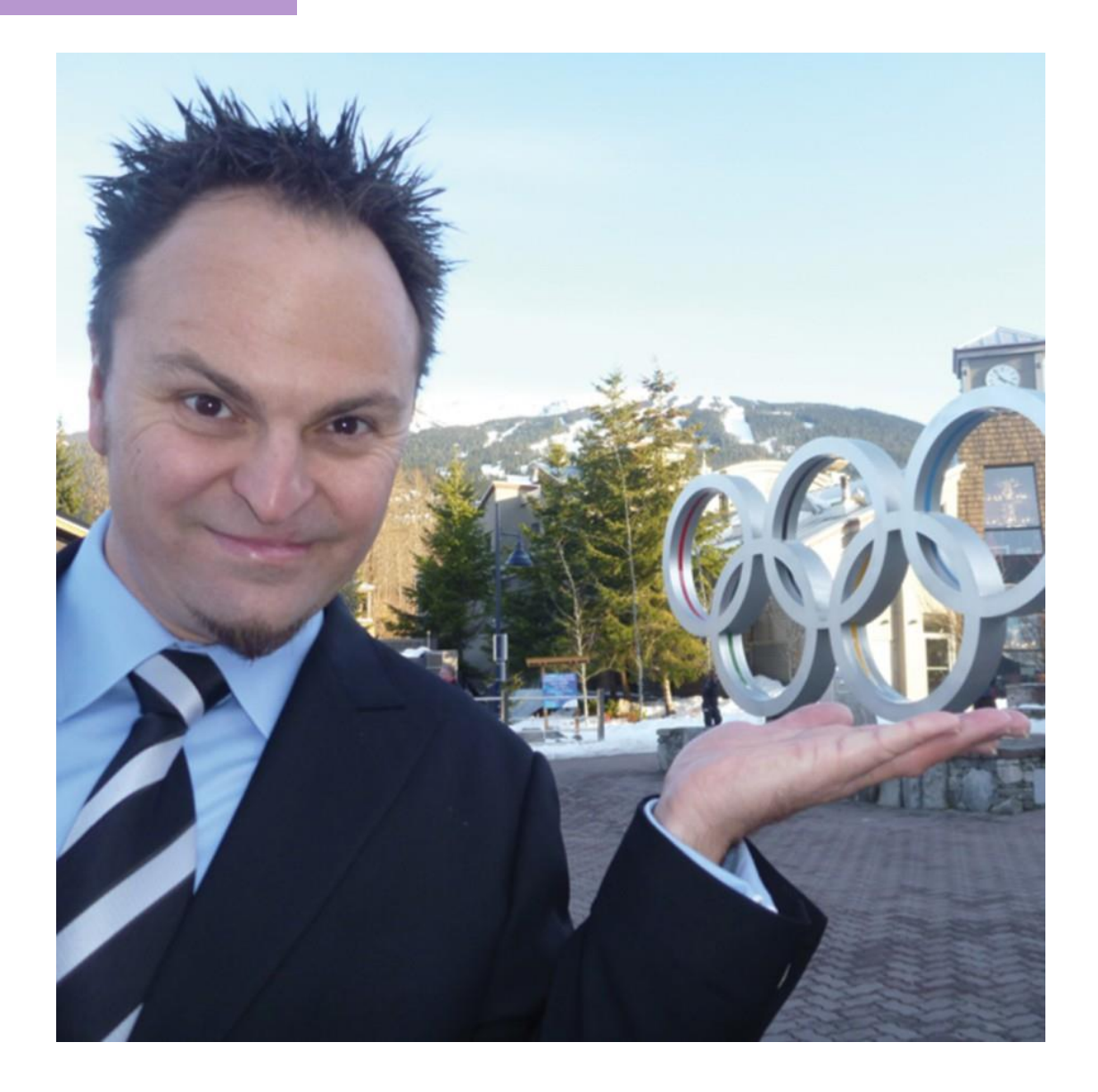

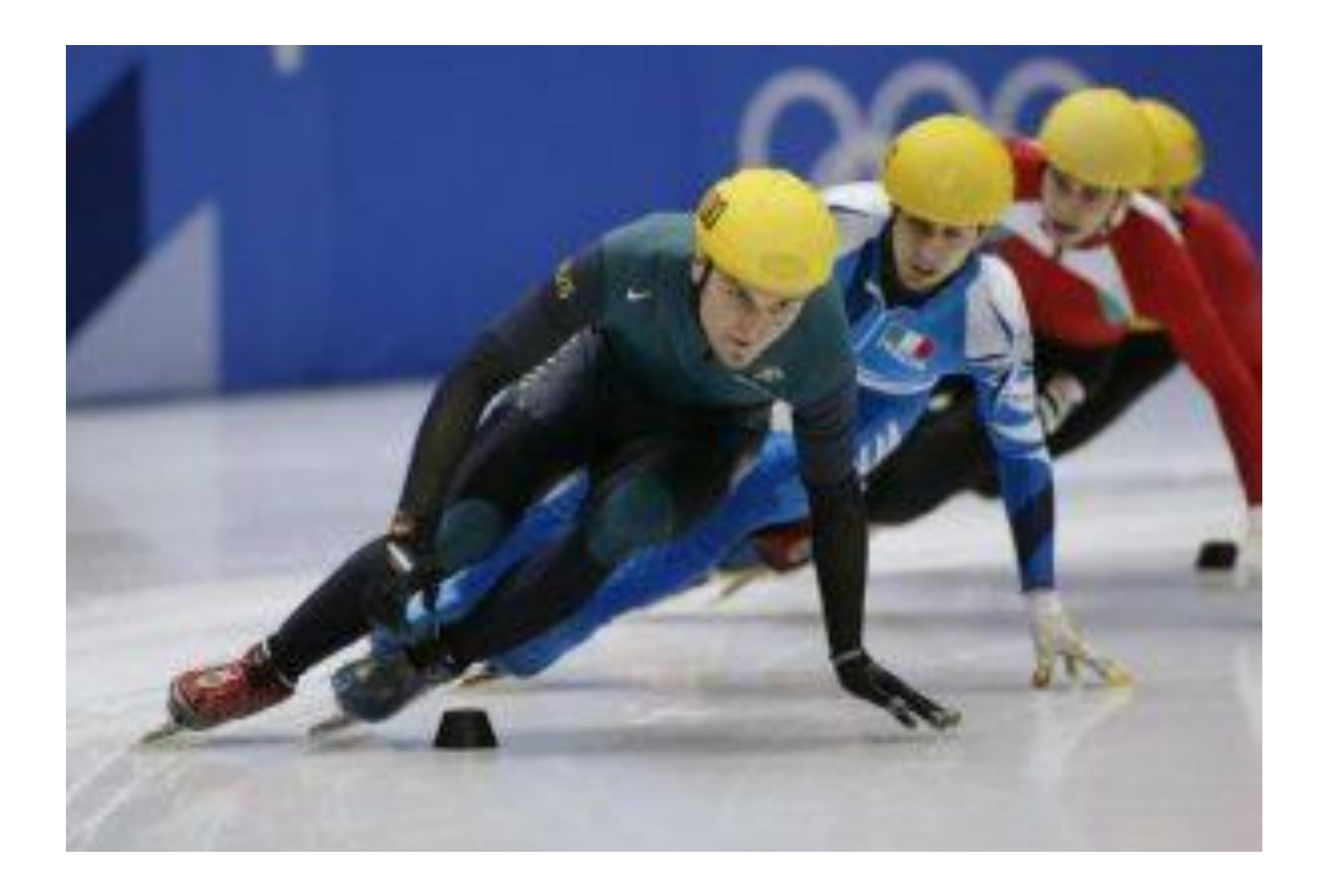

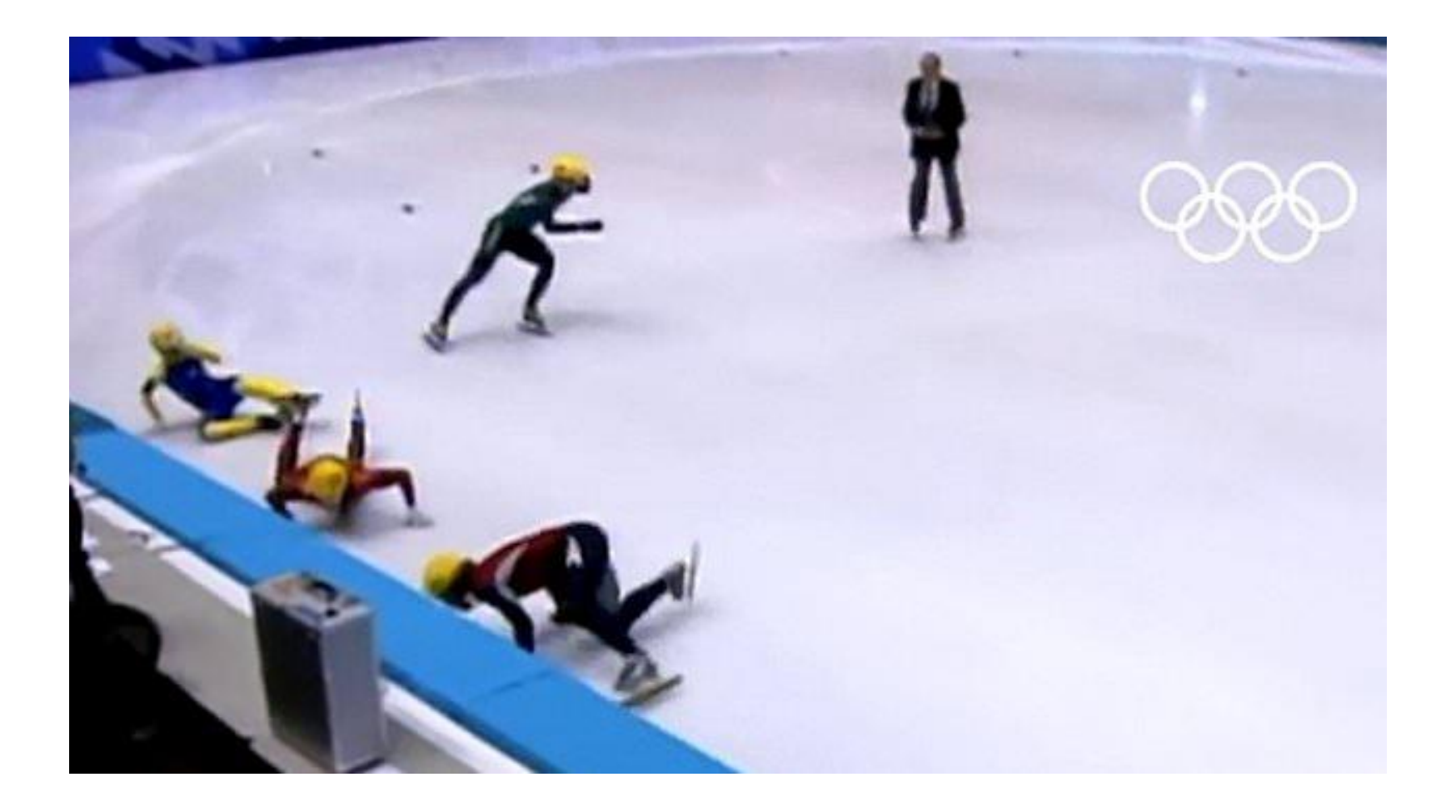

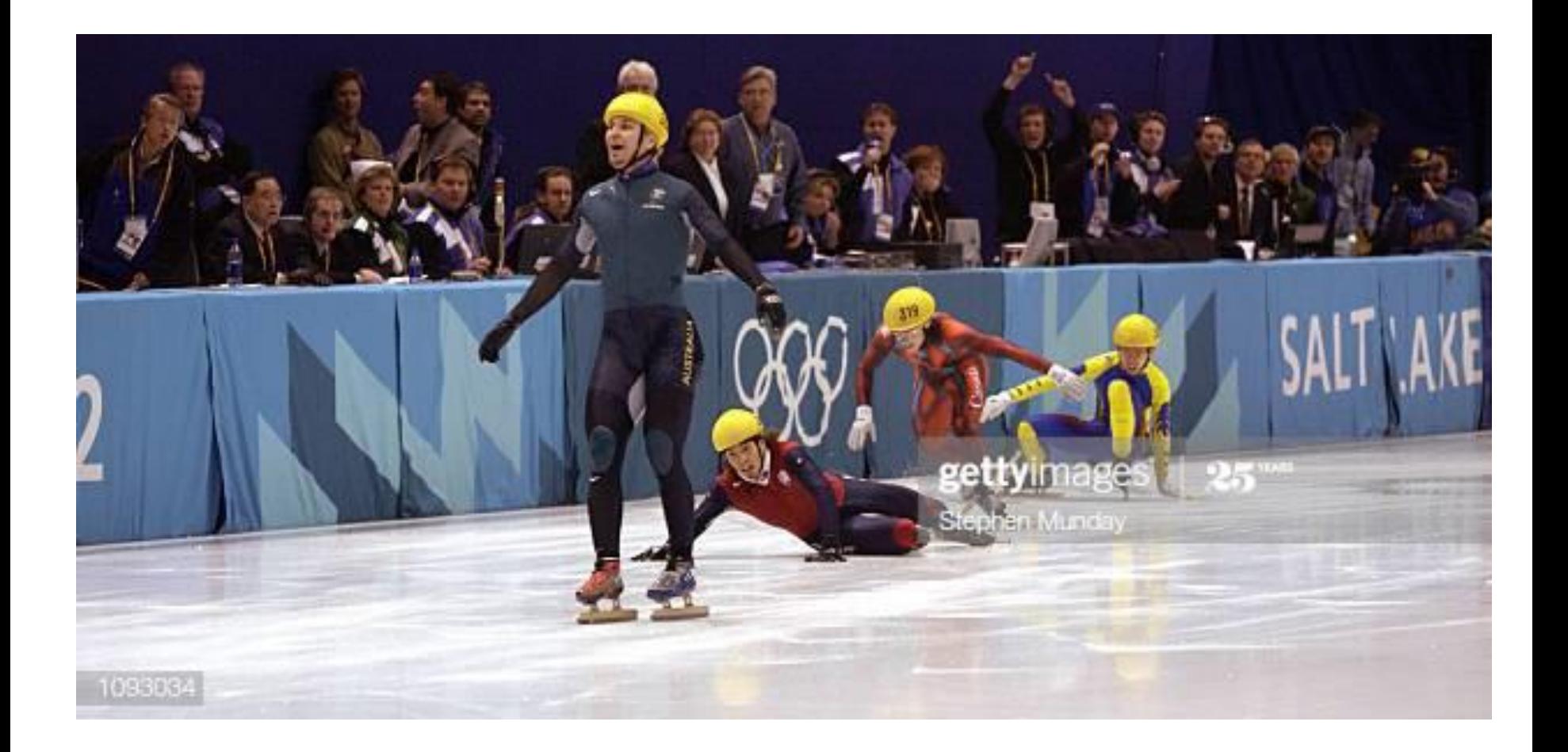

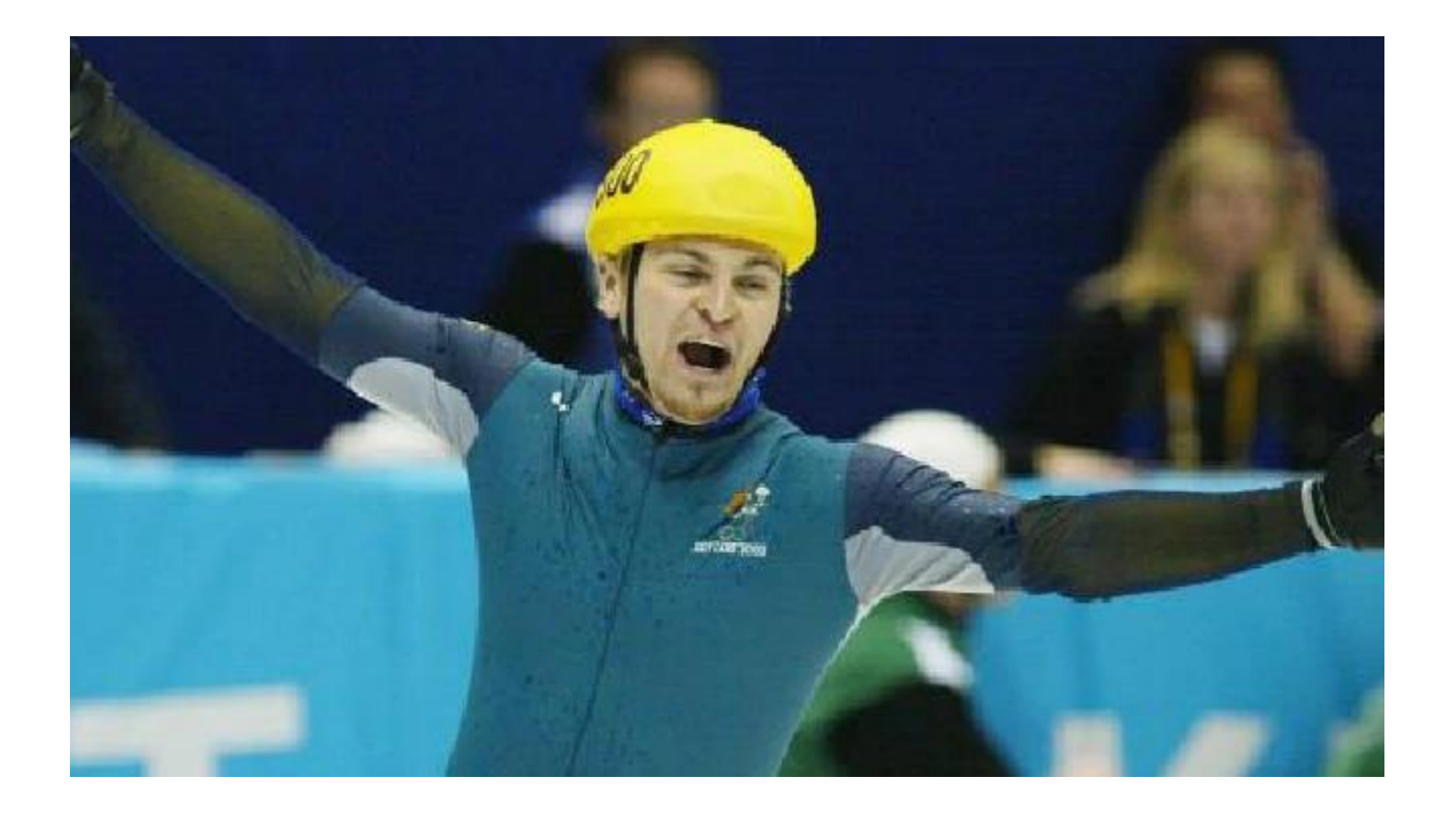

## **Chat GPT**

#### **ANDREA**

A partire da questo articolo http:// lavocealessandrina.it/blog/2023/06/16/ corpus-domini-2023-per-capire-insiemela-liturgia/ proponi 5 termini con le loro definizioni così da arricchirlo con un glossario

#### **CHATGPT**

Ecco 5 termini con le loro definizioni per arricchire il glossario dell'articolo sul Corpus Domini 2023:

- 1. Corpus Domini: Una festa cristiana che celebra la presenza reale di Cristo nell'Eucaristia. Si svolge il giovedì successivo alla Solennità della Santissima Trinità.
- 2. Liturgia: L'insieme dei riti, delle preghiere e delle cerimonie religiose stabilite dalla Chiesa per la celebrazione del culto divino, compresa la Messa e gli altri sacramenti.
- 3. Eucaristia: Il Sacramento della Cena del Signore, considerato come il corpo e il sangue di Cristo, che i fedeli ricevono durante la Messa come atto di comunione con Dio e con la comunità dei credenti.
- 4. Simbolismo: L'uso di simboli o segni per rappresentare idee, concetti o significati più profondi. Nel contesto del Corpus Domini, il simbolismo si riferisce agli elementi eucaristici che rappresentano la presenza di Cristo.
- 5. Processione: Un corteo religioso in cui i fedeli si muovono in preghiera e devozione, portando con sé simboli sacri o immagini religiose. Nel contesto

## **Chatdoc.com**

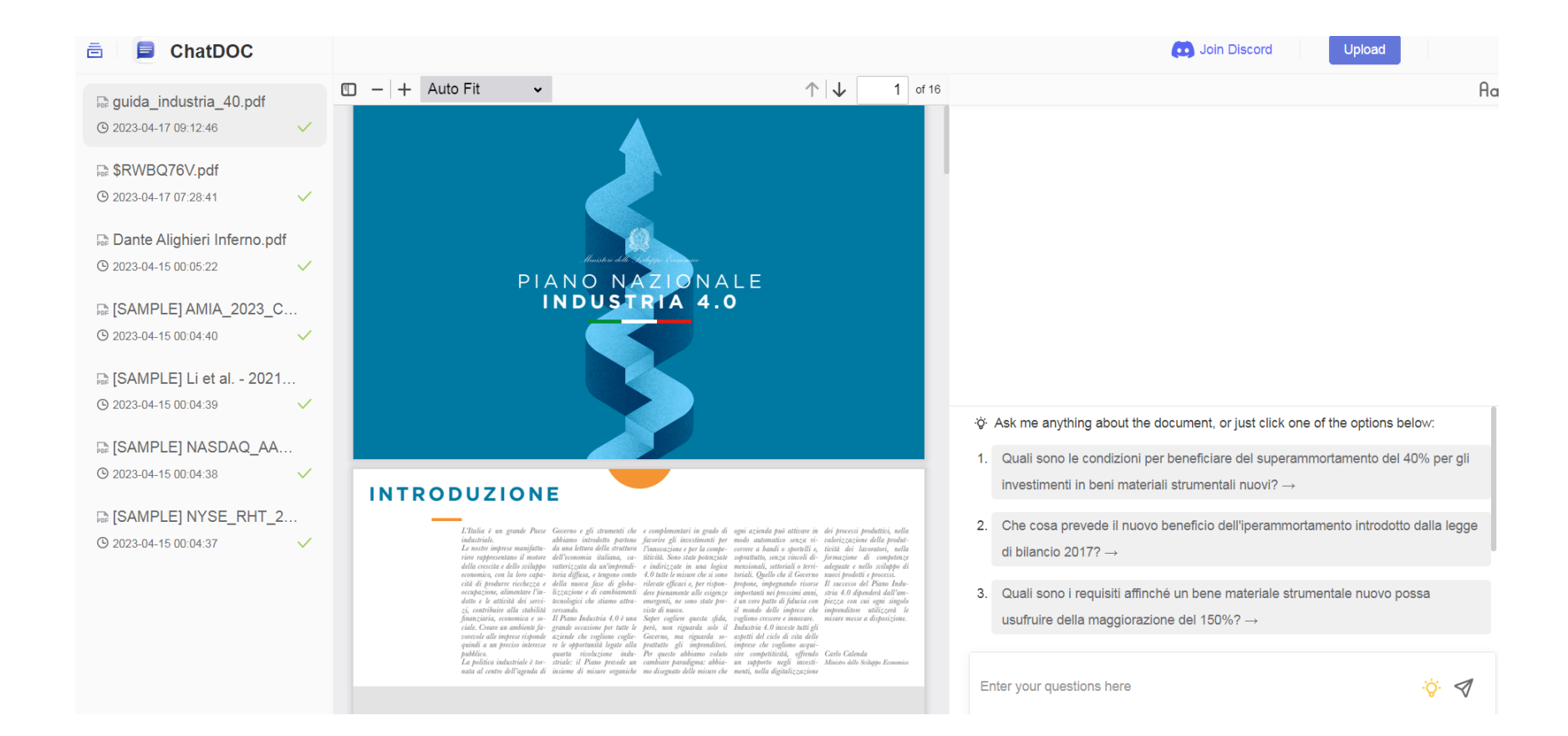

## **Chatdoc.com**

#### $\Box - +$ Auto Fit  $\uparrow \downarrow$  $A_{\alpha}$  $1$  of 16  $\checkmark$ quali sono le principali applicazioni di industria 4.0 nel settore automobilistico? 2023-04-17 09:15:16 Le principali applicazioni di Industria 4.0 nel settore automobilistico riguardano la  $\blacksquare$ digitalizzazione dei processi produttivi, la realizzazione di veicoli sempre più intelligenti e connessi, la gestione e l'analisi dei grandi volumi di dati generati dalle vetture e la creazione di nuovi modelli di business, come il car sharing e la mobilità on demand. In particolare, le tecnologie legate all'Internet delle cose, l'Intelligenza Artificiale e la realtà aumentata stanno rivoluzionando la progettazione, la produzione PIANO NAZIONALE e la manutenzione degli autoveicoli. Grazie a queste soluzioni, le automobili possono INDUSTRIA 4.0 essere monitorate in tempo reale, eseguire autonomamente diagnosi e riparazioni, migliorare la sicurezza stradale e l'esperienza di guida dei conducenti. Inoltre, le tecnologie IoT e le piattaforme di dati possono supportare la creazione di prodotti personalizzati e servizi di assistenza su misura per i clienti, favorendo l'innovazione e la competitività delle imprese del settore. **1** 2 3 5 6 13 14 15 5 ď, **INTRODUZIONE**  $L'Hahia i su gunda Pase Gocema e gli utumani che e complementari in gada di agui asiada pod itiamini, deli a non-osciala pola tilei, nellaLevari migrica mariifatica e disuari mirodale partua. Focura egi incetimani per modo autuaria o squeali i: caloiz:zaima della prodatiLevari mjerica mariifatica eduu altrona dili unuulua (e. Enoizi e peruile, e l'eneraile, e l'eneraile, e l'eneraile, e l'eneraile, e l'eneraile, e l'eneraile, e l'eneraile, e l'eneraile, e l'eneraile, e l'eneraile, e l'eneraile,$  $\begin{minipage}[t]{0.05\textwidth} \begin{itemize} \textit{z} & \textit{z} & \$ Enter your questions here nata al centro dell'agenda di incieme di micuri aragniche ma dicen ato delle misure che menti nella di ⊲

### **Bing.com**

a partire da questo articolo http://lavocealessandrina.it/blog/2023 /06/16/corpus-domini-2023-percapire-insieme-la-liturgia/ scrivi il testo con cui lo inseriresti in una newsletter. Massimo 500 caratteri

Ecco il testo che potresti utilizzare per inserire l'articolo "Corpus Domini 2023: per capire insieme la Liturgia" di La Voce Alessandrina in una newsletter:

"La solennità del Corpus Domini è una festa molto importante per la Chiesa cattolica. Nel Direttorio su pietà popolare e liturgia della Congregazione per il Culto divino e la disciplina dei sacramenti si legge che «Il giovedì che segue la solennità della Santissima Trinità la Chiesa celebra la solennità del sacratissimo Corpo e Sangue del Signore Gesù Cristo». L'articolo "Corpus Domini 2023: per capire insieme la Liturgia" di La Voce Alessandrina ci ajuta a comprendere meglio il significato di questa festa religiosa 1"

Il testo ha una lunghezza di 224 caratteri.

### **Bing.com**

proponi tre titoli da usare come oggetto della newsletter http://lavocealessandrina.it/blog/2023 /06/16/corpus-domini-2023-percapire-insieme-la-liturgia/

Ricerca in corso per: titoli newsletter corpus domini 2023

Generazione delle risposte per l'utente in corso...

Ecco tre possibili titoli che potresti utilizzare per la newsletter:

- 1. "Corpus Domini 2023: per capire insieme la Liturgia"
- 2. "Buon Corpus Domini 2023: immagini, video e frasi da condividere"
- 3. "Omelia per la solennità del Corpus Domini 2023"

## **Per le newsletter**

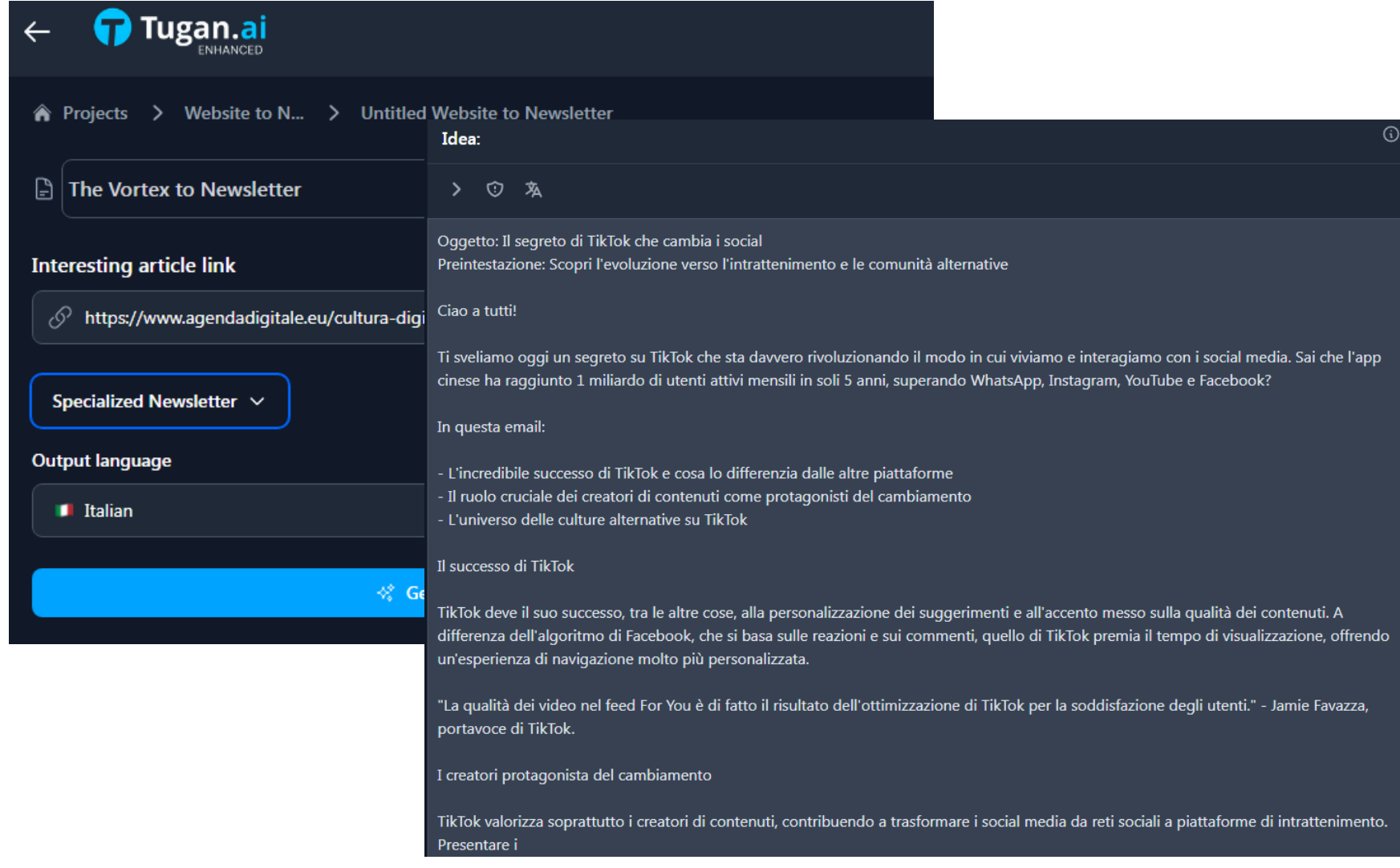

## Per le newsletter?

#### Gentile Mattia

sei ancora in tempo per scegliere i nostri corsi di Educazione civica per il prossimo anno scolastico!

Clicca sull'immagine per visionare il nostro catalogo online e richiedere il saggio digitale delle opere.

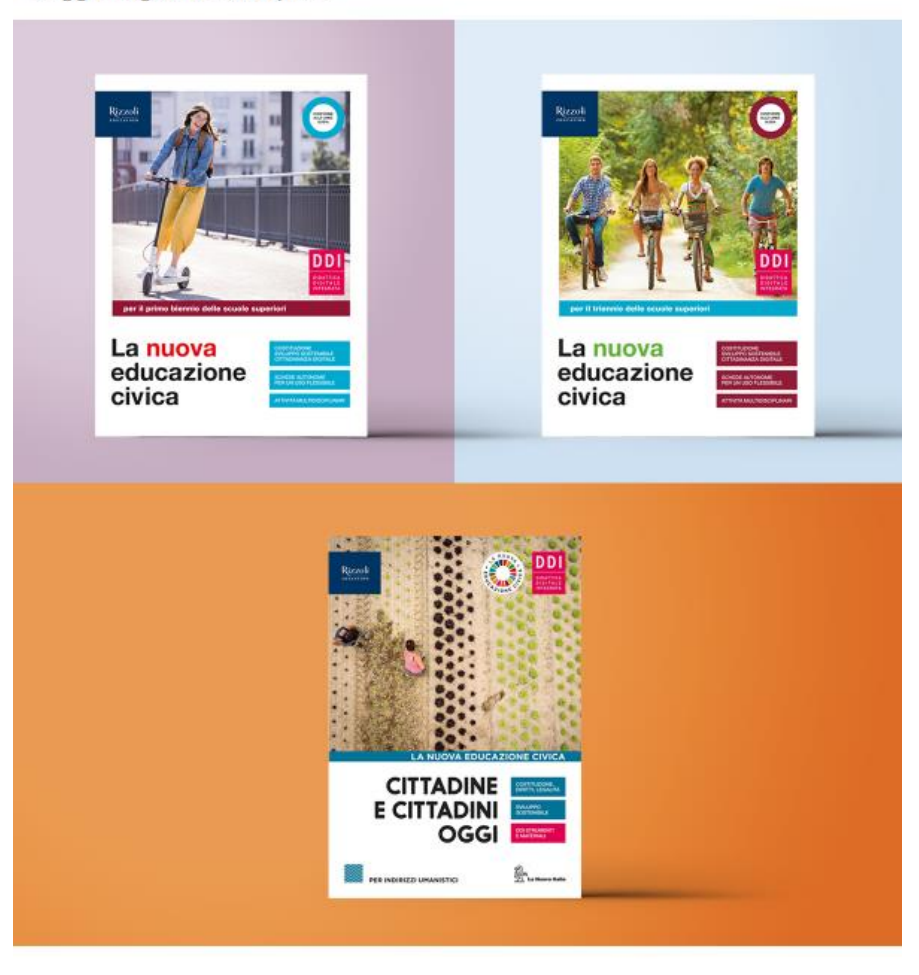

## **I «Merge Tags»**

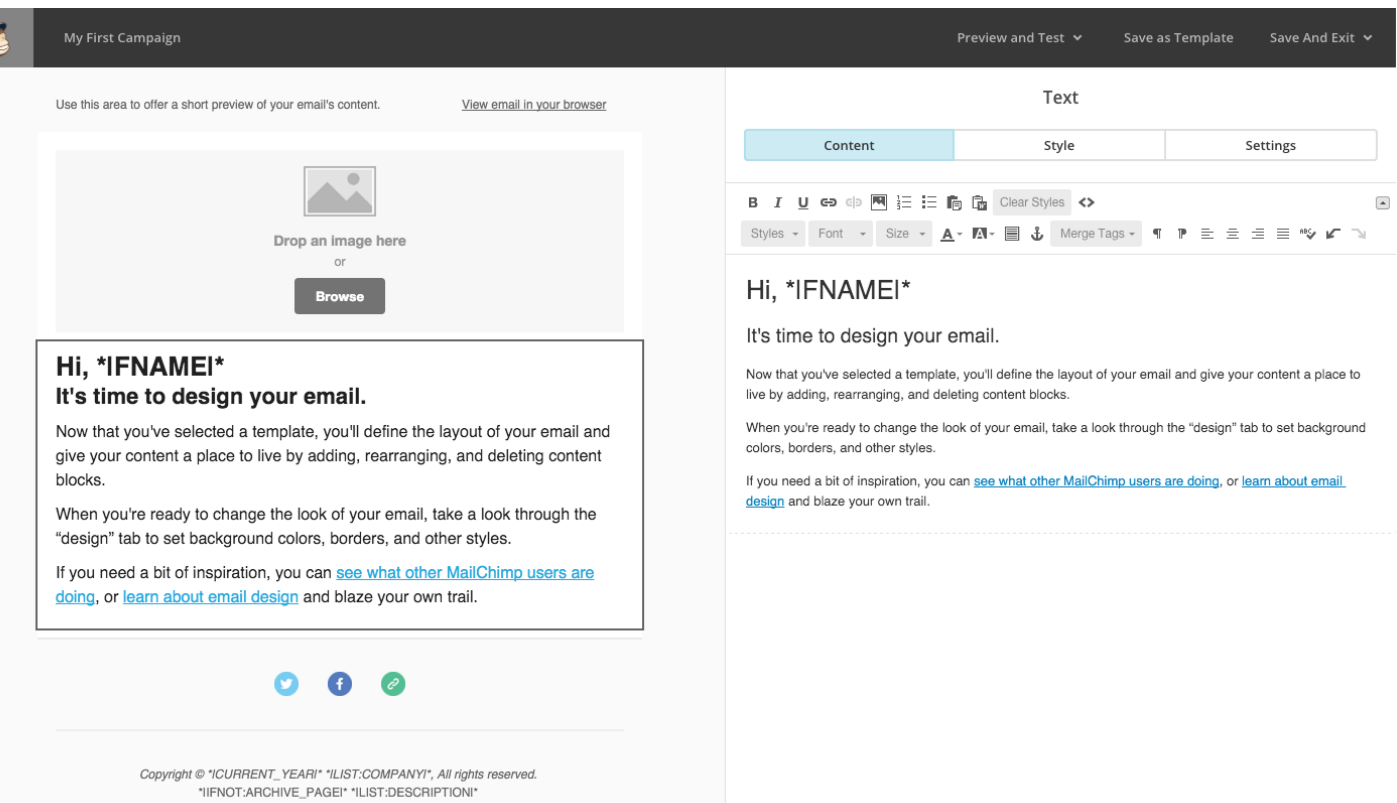

Our mailing address is: \*IHTML:LIST\_ADDRESS\_HTMLI\* \*IEND:IFI\*

Want to change how you receive these emails? You can update your preferences or unsubscribe from this list

\*IIF:REWARDSI\* \*IHTML:REWARDSI\* \*IEND:IFI\*

## **Chat GPT**

### Estensione per Google Sheets [\[link\]](https://workspace.google.com/marketplace/app/gpt_for_sheets_and_docs/677318054654)

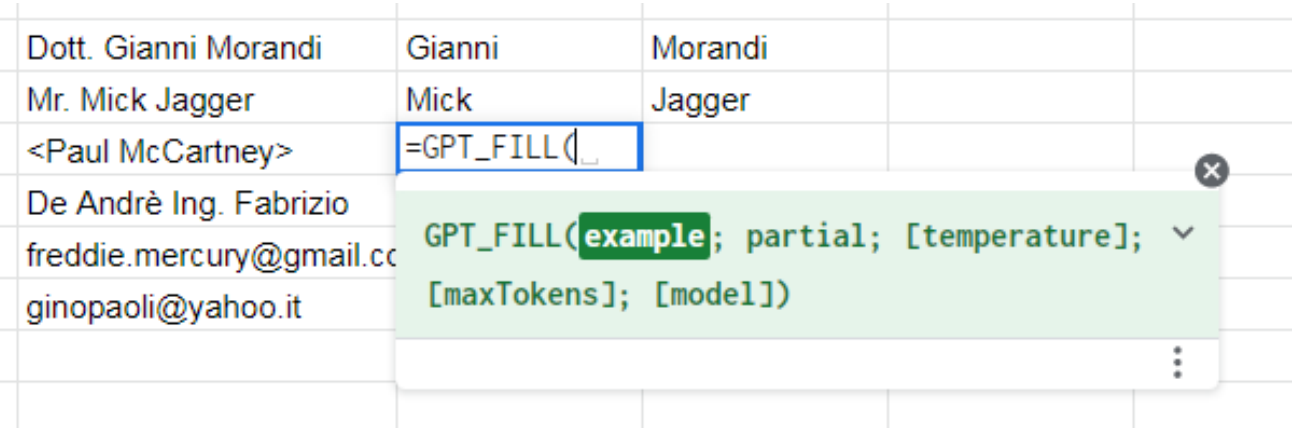

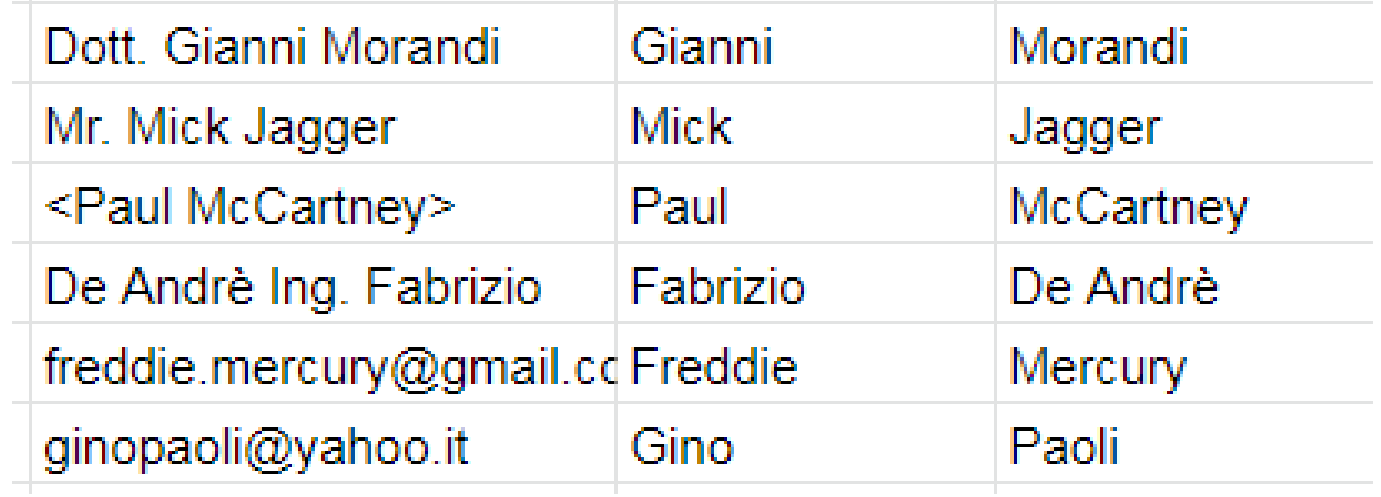

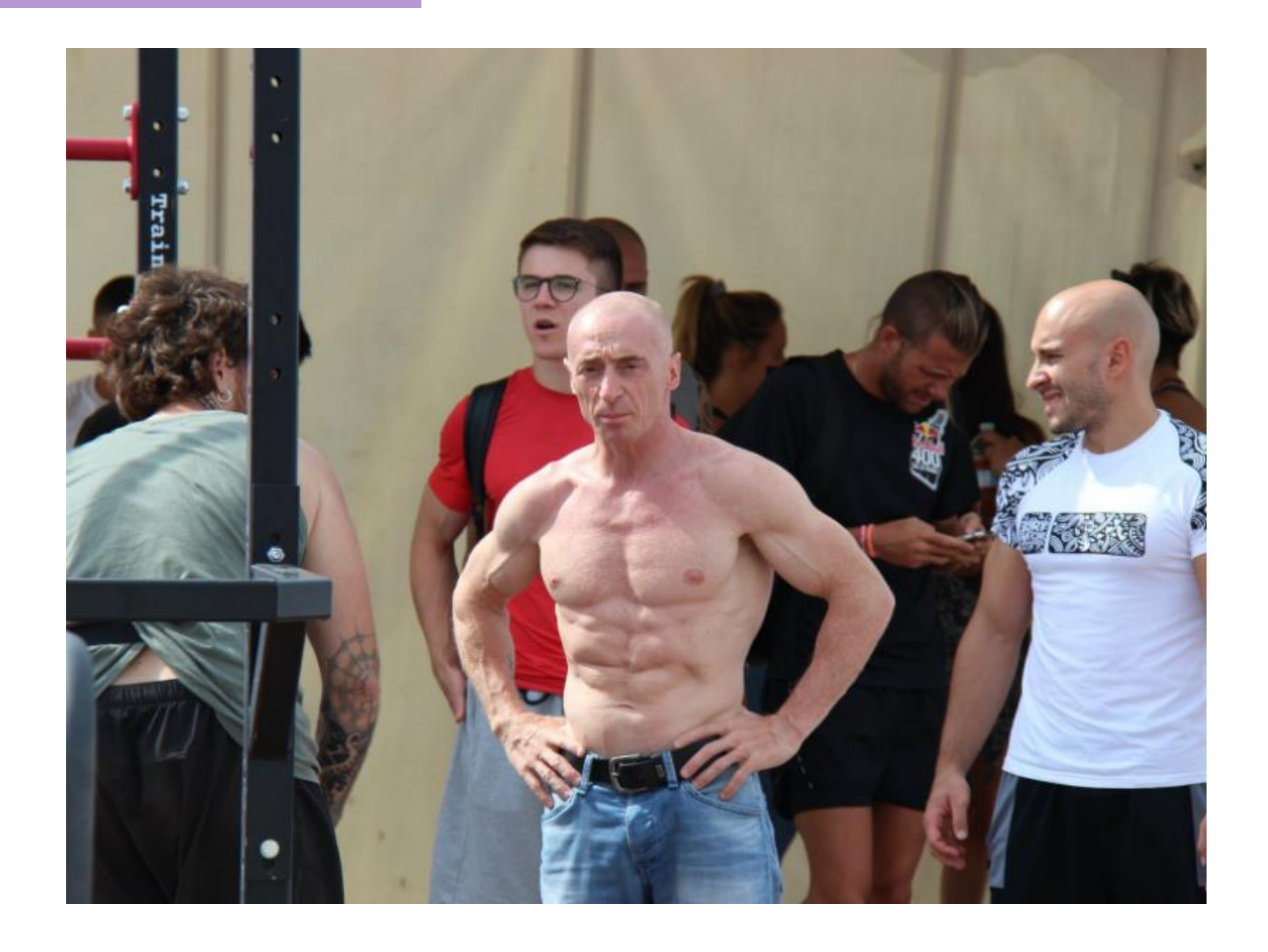

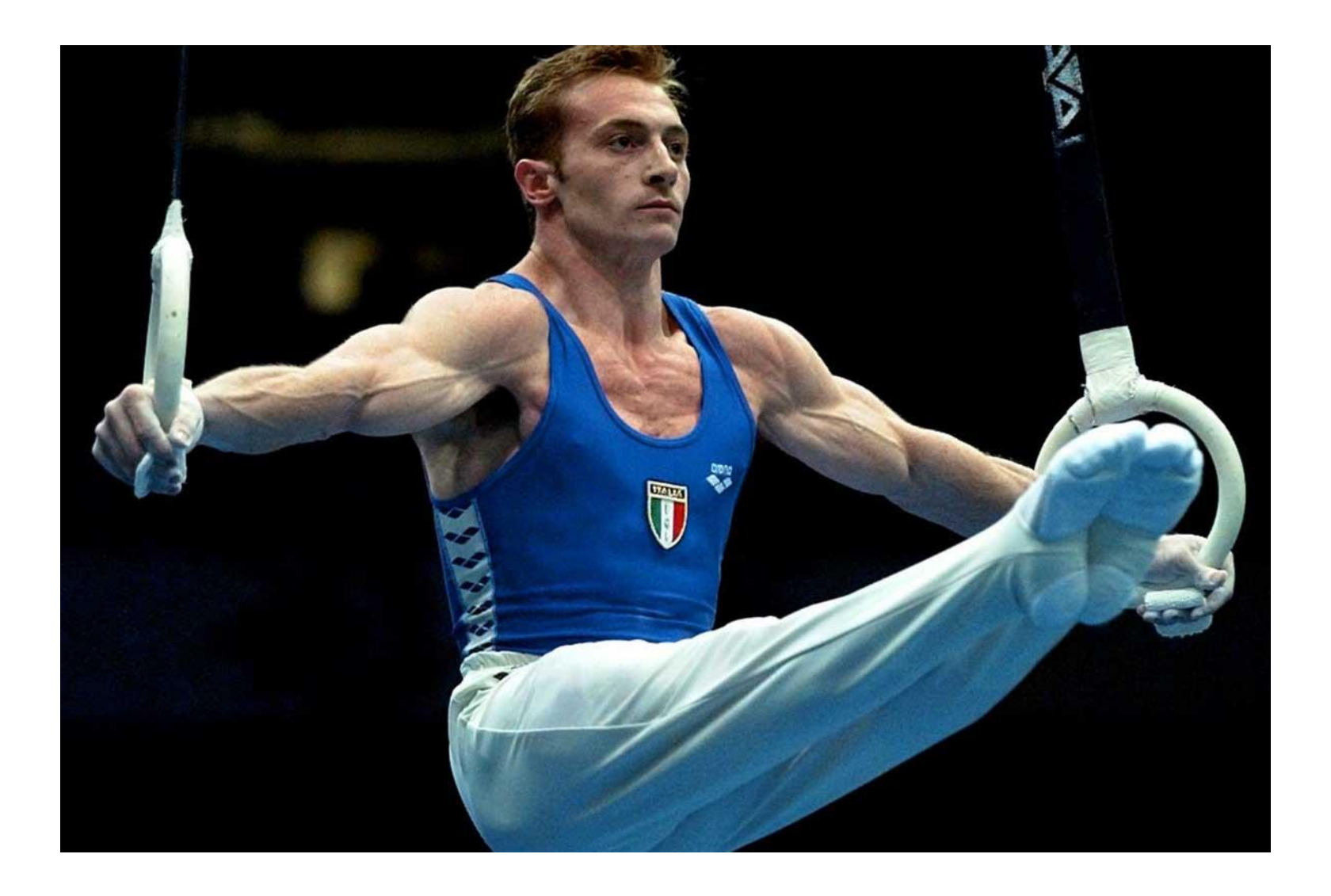

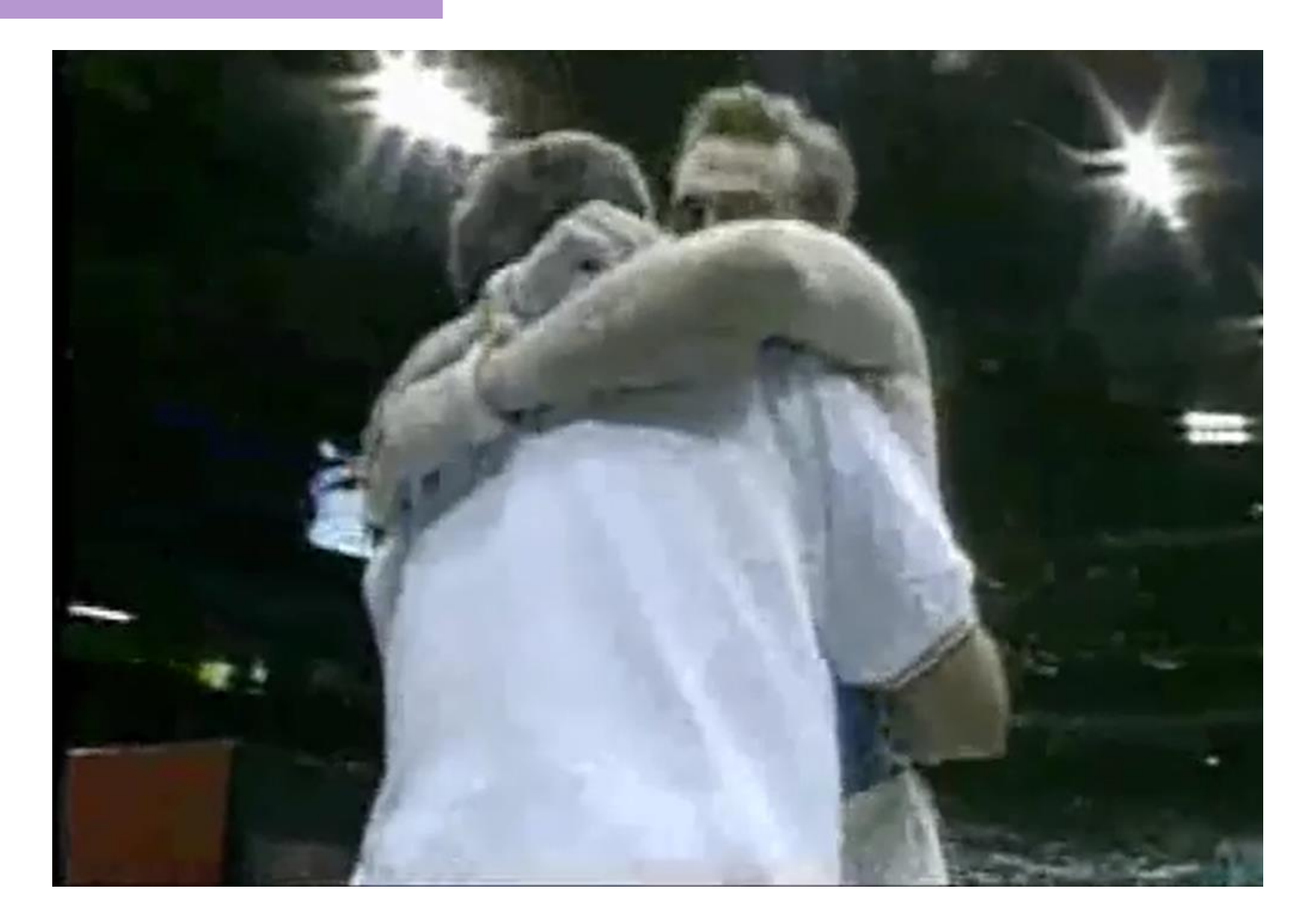

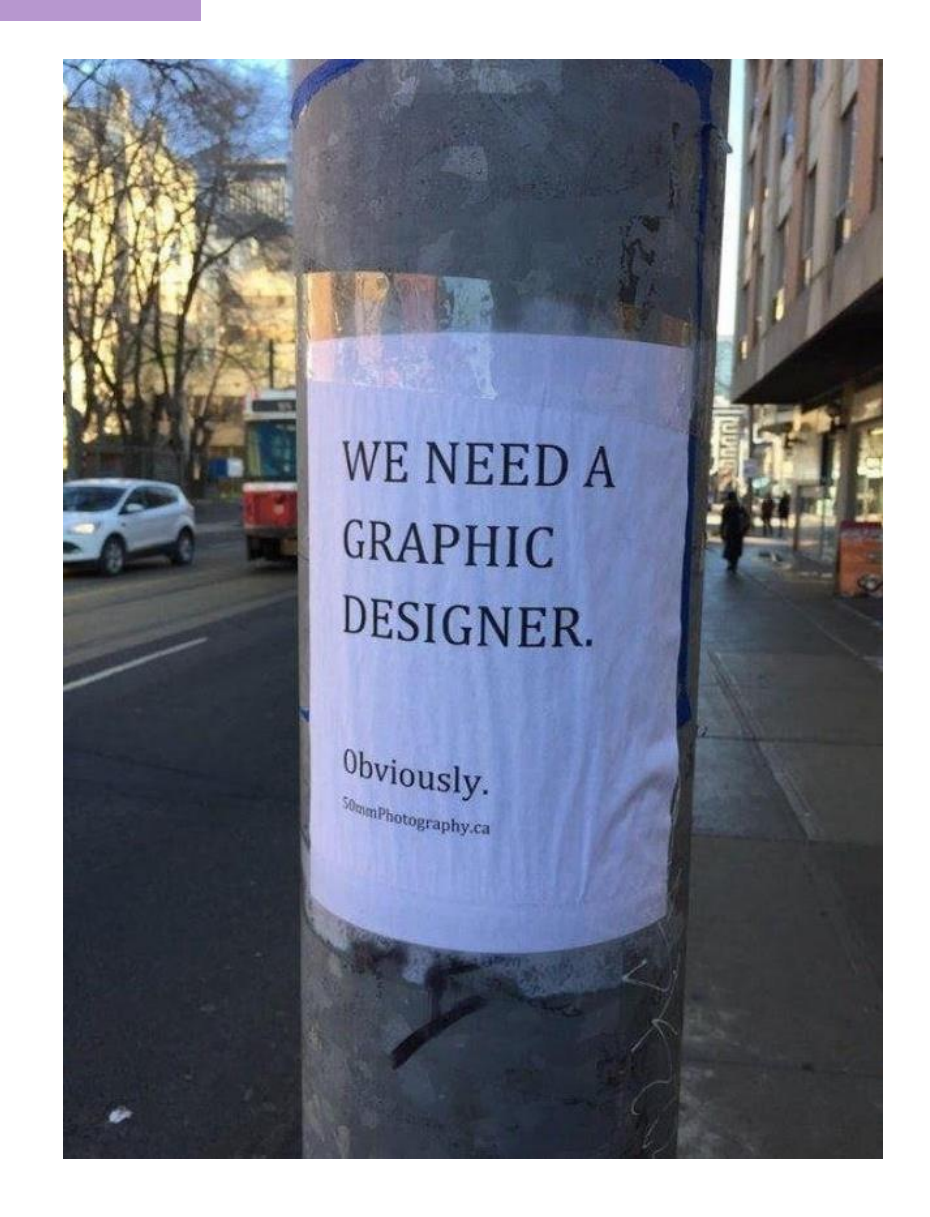

### **Le newsletter**

### Le newsletter

### L'Amico del Popolo.it

Giornale di informazione generale della Provincia di Belluno fondato nel  $1909$ 

### Iscriviti alla newsletter

Iscriviti alla newsletter per ricevere tutti i giorni la lista delle notizie pubblicate sul sito web de L'Amico del Popolo

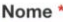

Cognome \*

#### E-mail \*

◯ Accetta le condizioni sulla privacy Privacy \*

#### Ripeti qui il codice visualizzato per completare la procedura.

Richiedi un nuovo codice

#### Iscriviti alla newsletter

(Azzera il modulo) (Indietro)

### **Abbonati** +VareseNews

#### Esser parte della membership prevede

- Newsletter quotidiana riservata
- · Email e nº telefono diretti con la redazione
- Gruppo Facebook esclusivo
- Partecipazione alle iniziative della redazione
- Inviti riservati ad eventi
- Accesso a contributi esclusivi
- Iscrizione alla community del giornale

**MENSILE 3,99 euro** oppure **ANNUALE 39,99 euro** 

SOLO pubblicità locale

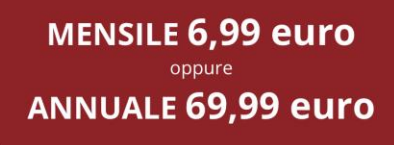

SENZA pubblicità

Abbonati con Google

### Le newsletter

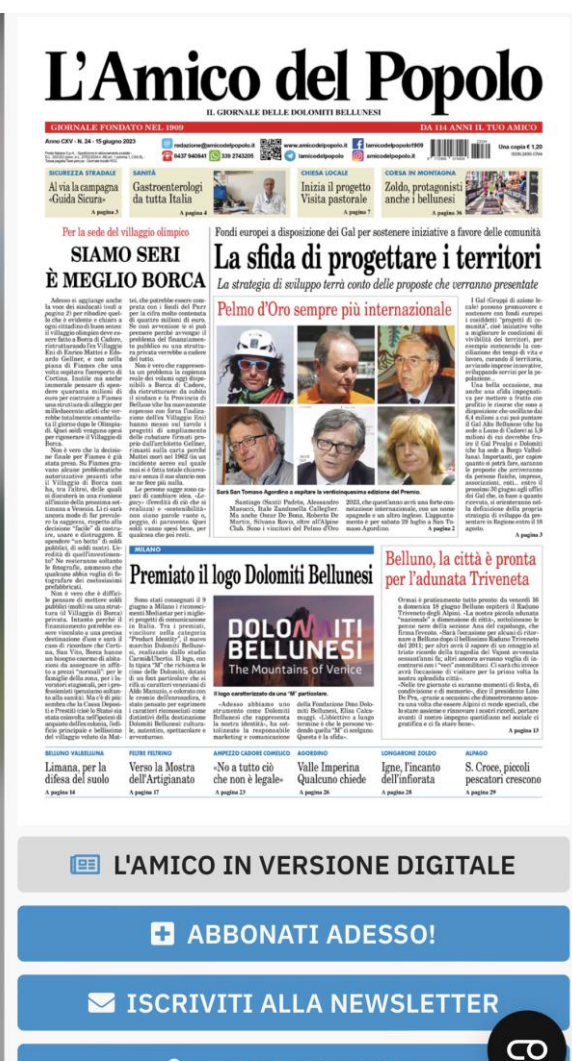

**24 AREA RISERVATA** 

### L'Amico del Popolo.it

Giornale di informazione generale della Provincia di Belluno fondato nel 1909.

#### Iscriviti alla newsletter.

 $(A<sub>z</sub>)$  $($ ln

Iscriviti alla newsletter per ricevere tutti i giorni la lista delle notizie pubblicate sul sito web de L'Amico del Popolo

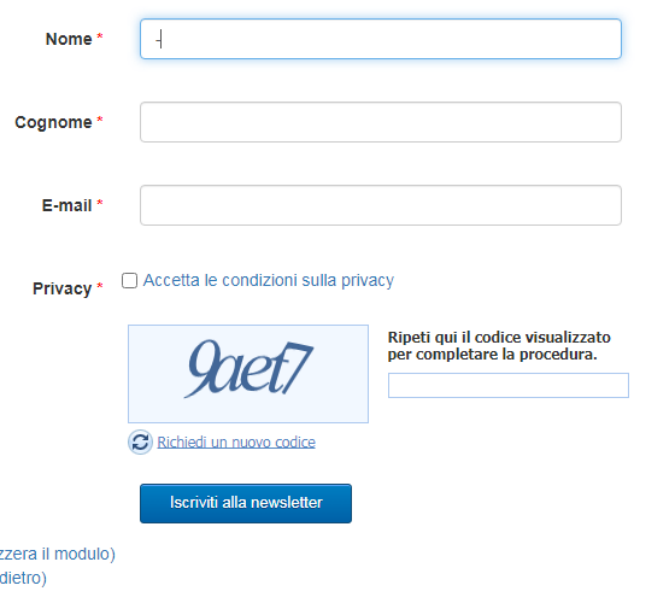

TOC TOC, È ORA DI AGGIORNARSI.

 $\times$ 

### La tua casella email merita contenuti interessanti!

Iscriviti alla nostra newsletter per rimanere aggiornato su tutti gli ultimi trend del mondo digital.

Email aziendale\*

Ho Letto E Accetto La Politica Sulla Privacy

□ Acconsento A Ricevere Informazioni Sulle Ultime Novità, Gli Eventi E I Contenuti Promossi Da WAM

#### Iscrivimi

No grazie. La mia casella email va bene così.

a wired.it più candidati all'interno di un percorso che diventava un'esperienza professionale anche per chi non veniva scelto e da quel momento si faceva un viaggio insieme. Con una solida valigia.

Vuoi ricevere aggiornamenti su questo argomento?

 $SEGUI +$ 

Evoluzione digitale

 $• • •$ 

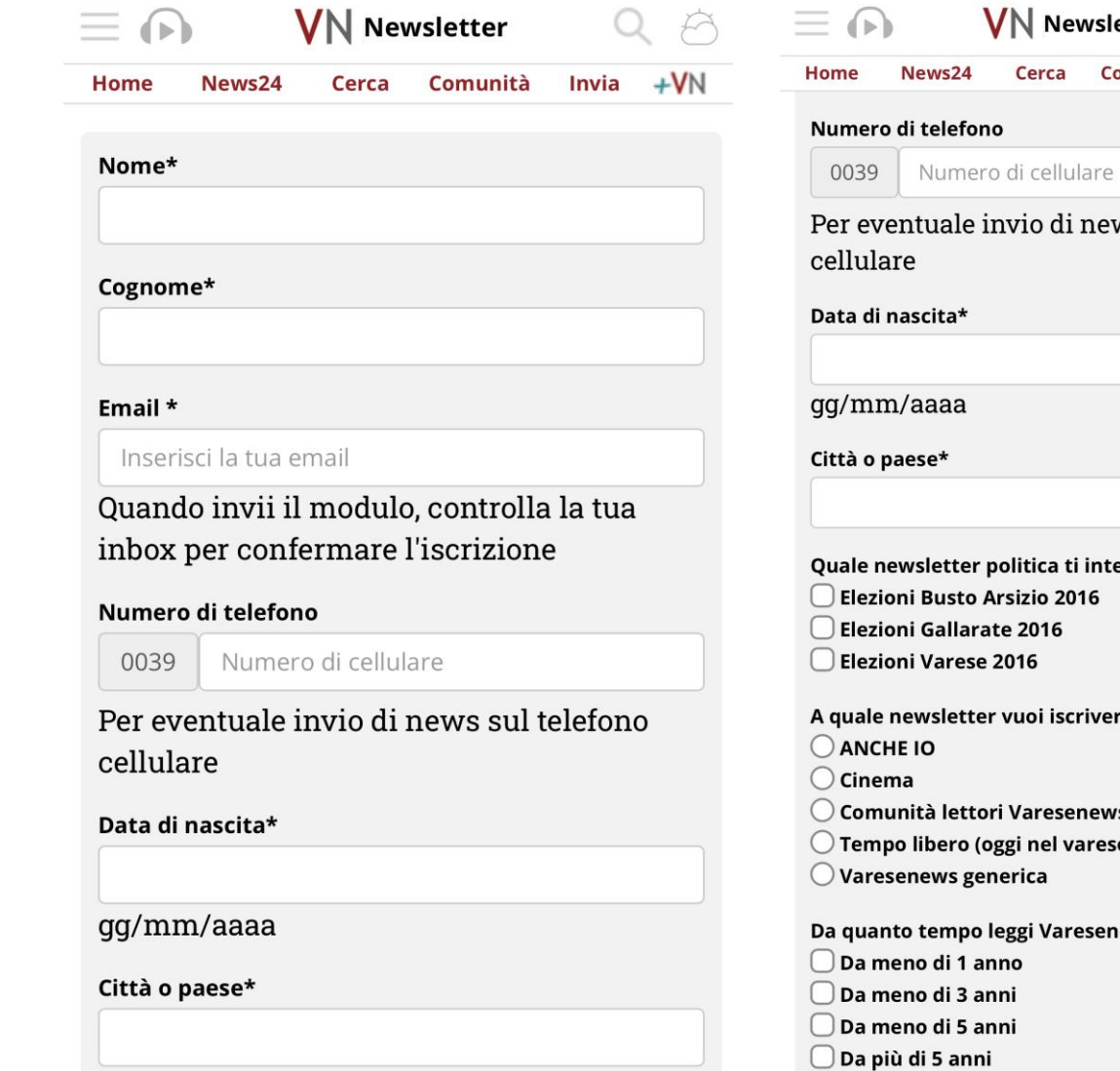

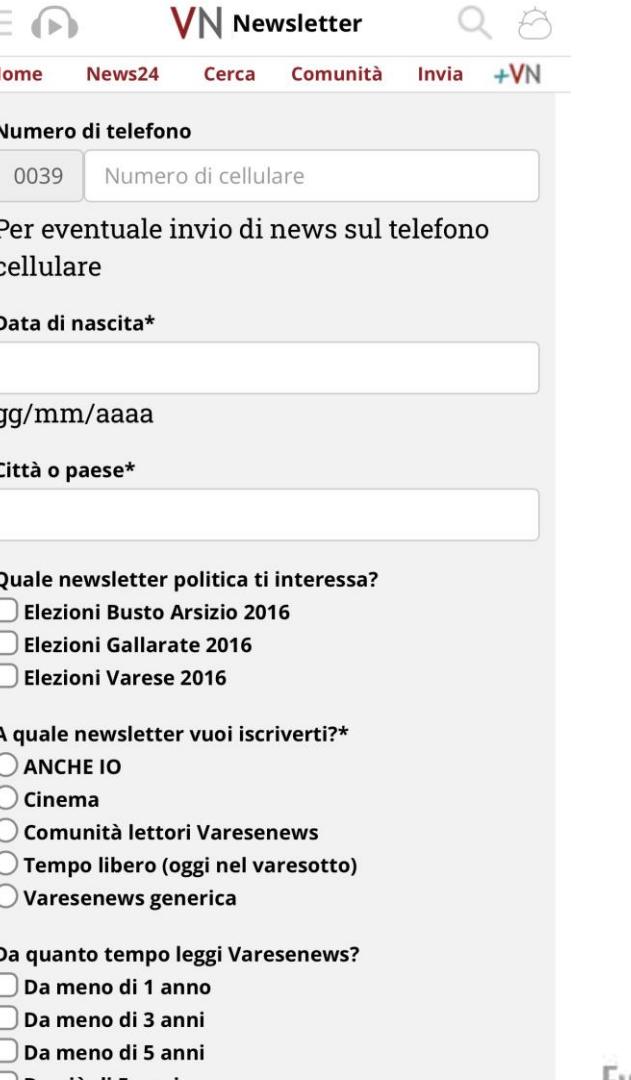

**News Letter** 

### Qui puoi iscriverti alla newsletter di LeggiAMO 0-18 per essere sempre aggionato.

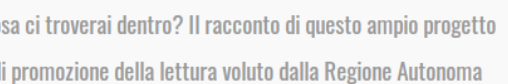

ner, le **COFSO** 

Abbiamo ricevuto una richiesta di modifica delle tue preferenze di iscrizione alla lista Newsletter giornaliera.

Ր.

Se hai fatto tu la richiesta, e vuoi modificare i tuoi dati, segui il link qui sotto:

Aggiorna le tue preferenze di iscrizione alla lista

Se non hai fatto tu la richiesta, probabilmente l'ha inviata qualcun altro per errore. Puoi ignorare questo messaggio, tutte le tue preferenze di iscrizione resteranno come sono.

Per domande o commenti, scrivici qui: amministrazione@tecnicadellascuola.it

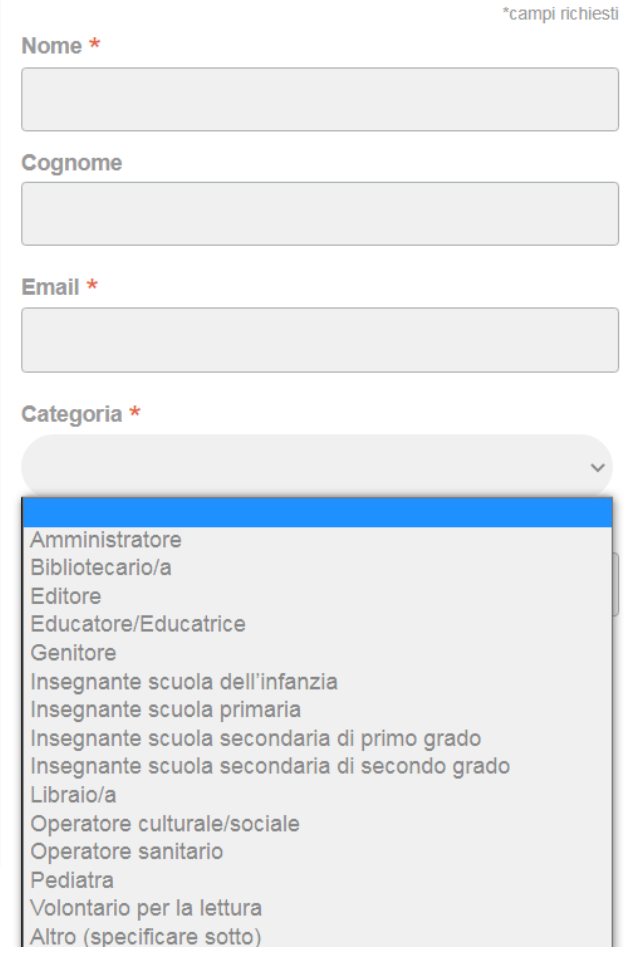

## La privacy policy

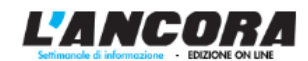

-<br>Acquillerme Acquese Ovada Valle-Stura Cairo-Mitte Valle-Belbo - Sport - Regione Video - Dioced Comu

#### **Privacy Policy**

Settimanale L'Ancora, società cooperativa, con sede ad Acqui Terme (AL) 15011 - Piazza Duomo 6, tratta i dati come previsto dal RE 2016/679

Il Responsabile del trattamento dei dati raccolti all'atto della sottoscrizione dell'abbonamento. liberamente conferiti, è il Legale Rappresentante a cui ci si può rivolgere per i diritti previsti dal RE 2016/679

Questi sono raccolti in una banca dati presso gli uffici di Piazza Duomo 6

#### DATERACCOUTH

NOME e COGNOME e indirizzo E-MAIL che permettono all'utente di poter accedere alla sezione riservata e/o all'invio di newsletter.

L'abbonato potrà rinunciare a tale diritto rivolgendosi direttamente a Settimanale L'Ancora, società cooperativa. Piazza Duomo 6 15011 Acqui Terme (AL) oppure scrivendo a lancora@lancora.com. I dati potranno essere trattati da incaricati preposti agli abbonamenti e all'amministrazione.

#### Fonte: MailPoet

#### Newsletter e email di MailPoet

Se ti sei iscritto alla nostra newsletter c'è una buona probabilità che tu riceva le nostre email.

Noi ti manderemo solo le email per le quali ti sei iscritto, o che hanno a che fare con i servizi che ti abhiamo offerto

Per mandarti queste email, usiamo il nome e l'indirizzo email che ci hai fornito. Il nostro sito, inoltre, registra l'indirizzo IP che hai usato quando ti sei iscritto al servizio per prevenire abusi del sistema.

Questo sito può inviare email attraverso il Sending Service di MailPoet. Questo servizio ci permette di monitorare le aperture e i clic sulle nostre email. Utilizziamo questi dati per migliorare il contenuto delle nostre newsletter.

Al di fuori di questo sito web, nessuna informazione identificabile è tracciata in alcun modo, ad accezione dell'indirizzo email Fonte: Akismet

Raccogliamo informazioni sui visitatori che commentano il sito e che usano il nostro servizio Akismet anti-spam. Le informazioni raccolte dipendono da come l'utente ha impostato Akismet, ma normalmente le informazioni includono l'indirizzo IP di chi commenta, lo user agent, il referrer, e l'URL del sito (insieme ad altre informazioni fornite direttamente dall'utente che commenta come nome, username, indirizzo email, e il testo stesso del commento).

Ai sensi degli articoli da 15 a 22 del Regolamento, si informa l'interessato che: egli ha il diritto di chiedere al Titolare del trattamento l'accesso ai dati personali, la rettifica o la cancellazione degli stessi o la limitazione del trattamento che lo riguardano o di opporsi al loro trattamento, nei casi previsti scrivendo a lancora@lancora.com

#### Natura Obbligatoria o Facoltativa del **Conferimento dei Dati**

Salvo quanto previsto dal Garante per la Protezione dei dati personali in materia di Cookie, nessun consenso è richiesto agli utenti per poter navigare attraverso le pagine web non riservate, in quanto i dati privati necessari sono conferiti automaticamente in maniera implicita nel protocollo TCP/IP utilizzato da internet.

L'adesione ai servizi offerti da L'Ancora soc, coop, a r.l. attraverso il proprio sito web mediante la navigazione libera o conseguentemente alla registrazione ai servizi offerti, così come l'invio di posta elettronica agli indirizzi indicati su questo sito, è facoltativa e volontaria. In caso di mancato conferimento dei dati personali richiesti per il conferimento di servizi o il rifiuto del consenso al loro trattamento comporterà l'impossibilità di ottenere la registrazione e, guindi, il servizio richiesto dall'utente.

Al momento dell'eventuale conferimento di ulteriori dati per l'ottenimento di servizi aggiuntivi, secondo guanto previsto dall'art. 13 del D.lgs. n. 196/03, viene fornita all'interessato un'informativa, chiara sulle finalità e modalità dei trattamenti, sul carattere obbligatorio o facoltativo del conferimento dei dati, sulle conseguenze del mancato conferimento, sui soggetti o sulle categorie di soggetti cui i dati personali possono essere comunicati e l'ambito di diffusione dei dati medesimi, sui diritti di cui all'art, 7 del D.los, n. 196/03 (accesso, integrazione, aggiornamento, correzione, cancellazione per violazione di legge, opposizione al trattamento, ecc.), sull'identità e sulla sede del titolare e del o dei responsabili del trattamento. L'interessato è quindi chiamato ad esprimere il suo consenso informato, libero, espresso in forma specifica e documentato nella forma prevista dalla legge, ove richiesto dalla medesima. Qualora i conferimenti di dati personali avvengano in fasi successive, potranno essere fornite integrazioni alle informative già rese in precedenza e richiesti i nuovi consensi al trattamento disposti dal Codice.

#### Sede di Trattamento dei Dati

I trattamenti connessi ai servizi web di questo sito hanno luogo presso la sede operativa di Piazza Duomo, 6 - 15011 Acqui Terme (AL) e sono curati solo da personale qualificato incaricato del trattamento.

In caso di necessità, i dati connessi al servizi possono essere trattati dal personale della società [Manager] che cura la manutenzione della parte tecnologica del sito. Tale società tratterà i dati presso le proprie sedi operative in qualità di Titolare e in ottemperanza alla normativa vigente.

#### Durata e Modalità del trattamento

In relazione alle finalità della presente informativa, i dati personali sono trattati con strumenti automatizzati, ad opera di soggetti appositamente incaricati, per il tempo strettamente necessario a conseguire gli scopi per cui sono stati raccolti e in piena osservanza di ogni misura cautelativa, che ne garantisca la sicurezza e la riservatezza, nonché il pieno rispetto degli obblighi di Legge.

Specifiche misure di sicurezza sono osservate per prevenire la perdita dei dati, usi illeciti o non corretti ed accessi non autorizzati.

Per completezza, desideriamo informarti che il conferimento dei dati personali è obbligatorio nella misura in cui essi sono utilizzati per l'esecuzione da parte della nostra Società di obblighi contrattuali e/o di legge.

### Privacy policy **Ilink**

#### Diritti dell'Interessato

## La disiscrizione

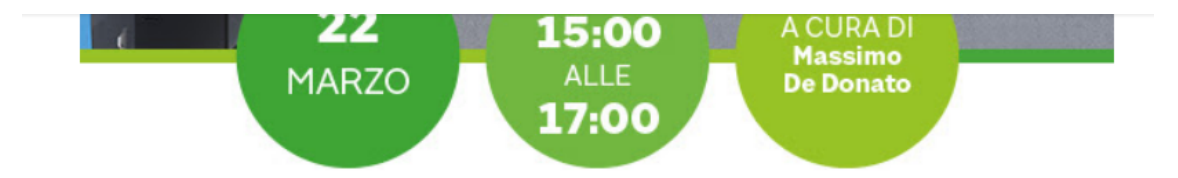

Dalle flotte può arrivare l'input decisivo al processo di transizione che sta segnando il mondo dell'automotive, sia sul fronte della mobilità sia su quello della logistica. L'evento, a cura di Massimo De Donato, giornalista e conduttore di Radio 24, esperto di tematiche legate al mondo dell'auto, della mobilità e dei trasporti, si pone l'obiettivo di analizzare questa tendenza e di approfondire l'evoluzione di un settore da sempre attento alle esigenze della clientela business.

L'evento potrà essere seguito anche su sistemaitaliaforbusiness.it, la fiera online promossa da Stellantis che permette di connettere le aziende e ampliare il business.

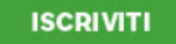

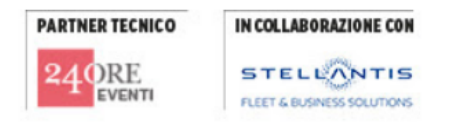

Questo messaggio è stato inviato a andreaboscaro@thevortex.it

Se non desideri più ricevere comunicazioni promozionali e sei un utente registrato al nostro sito modifica il consenso via web oppure scrivi a: privacy@info.ilsole24ore.com per esercitare i tuoi diritti. In caso di problemi tecnici scrivi al servizio assistenza o per altre richieste chiama il Servizio Clienti al numero 02.30.300.600.

Per conoscere la nostra politica sul trattamento dei dati personali ai sensi dell'art. 13 del Regolamento UE 2016/679 consulta la nostra Informativa Privacy e la nostra Privacy Policy.

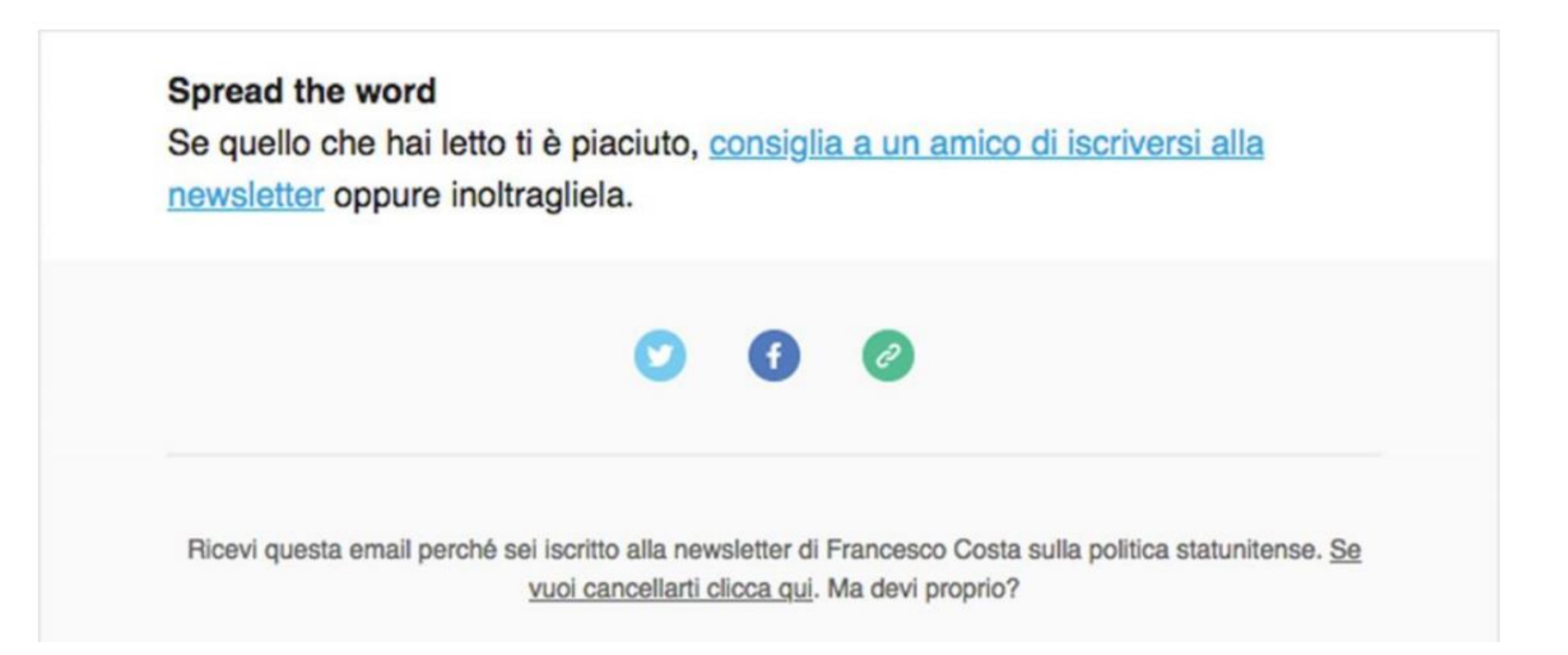

# Il form di iscrizione

#### Vuoi ricevere la nostra newsletter giornaliera?

Ogni sera gratuitamente, potrai ricevere nella tua casella di posta elettronica, la newsletter giornaliera della Tecnica con tutte le notizie del nostro sito web pubblicate nelle ultime 24 ore.

Inserisci l'indirizzo email nel campo in basso. Dai il consenso al trattamento dei dati e clicca sul pulsante "Iscrizione".

Ricordati di confermare il tuo indirizzo mail dalla email che riceverai.

#### **Iscriviti!**

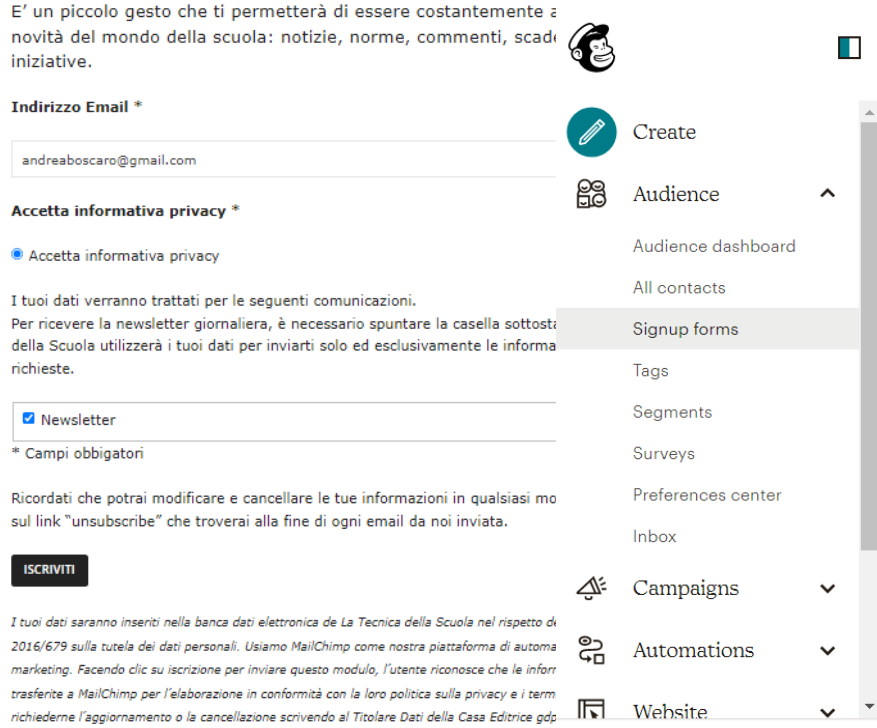

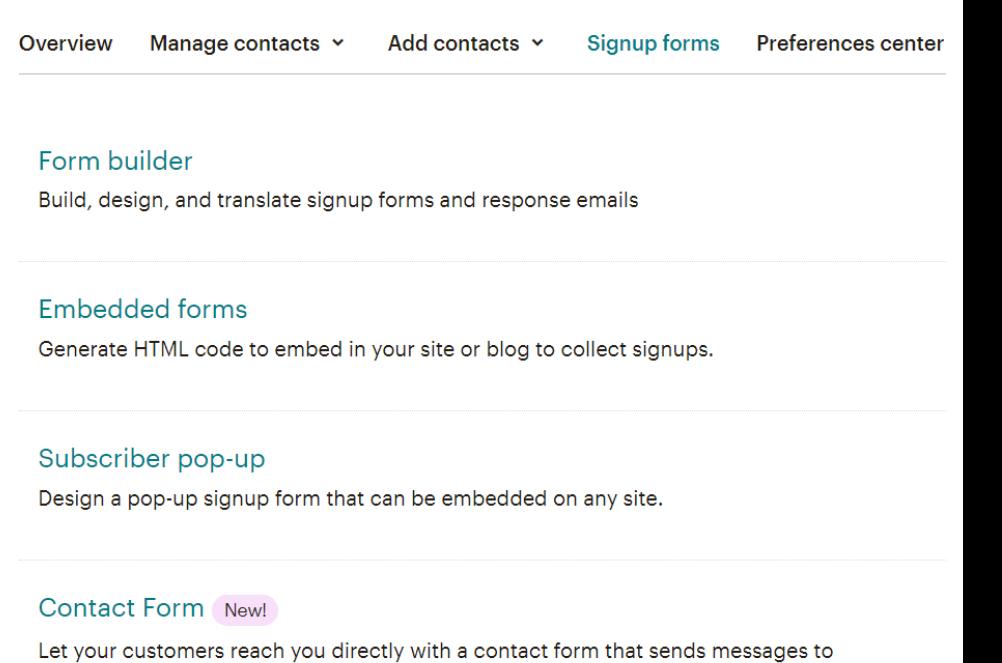

your Inbox.

# **Il form di iscrizione**

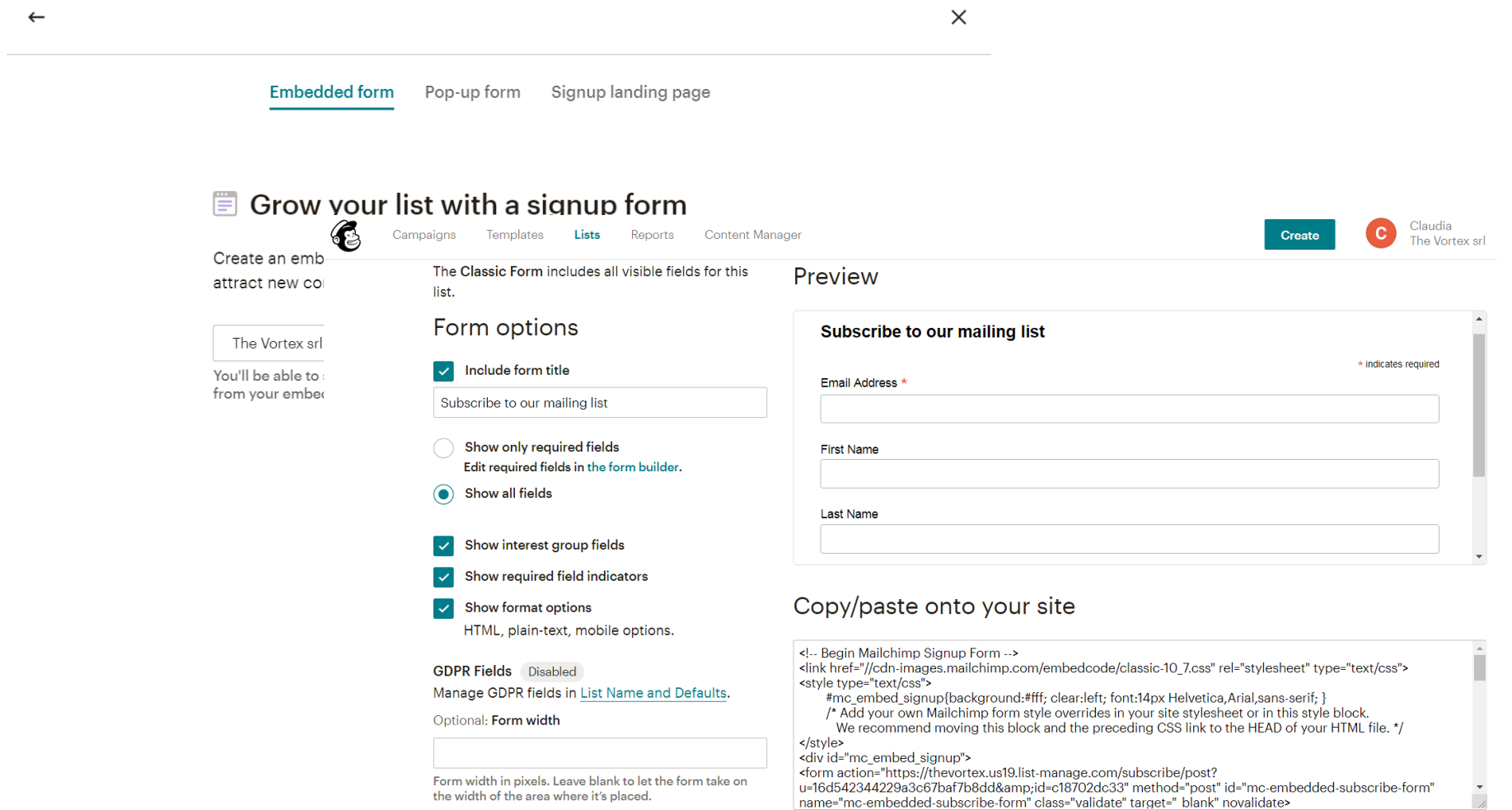

## **Altre fonti di iscrizione**

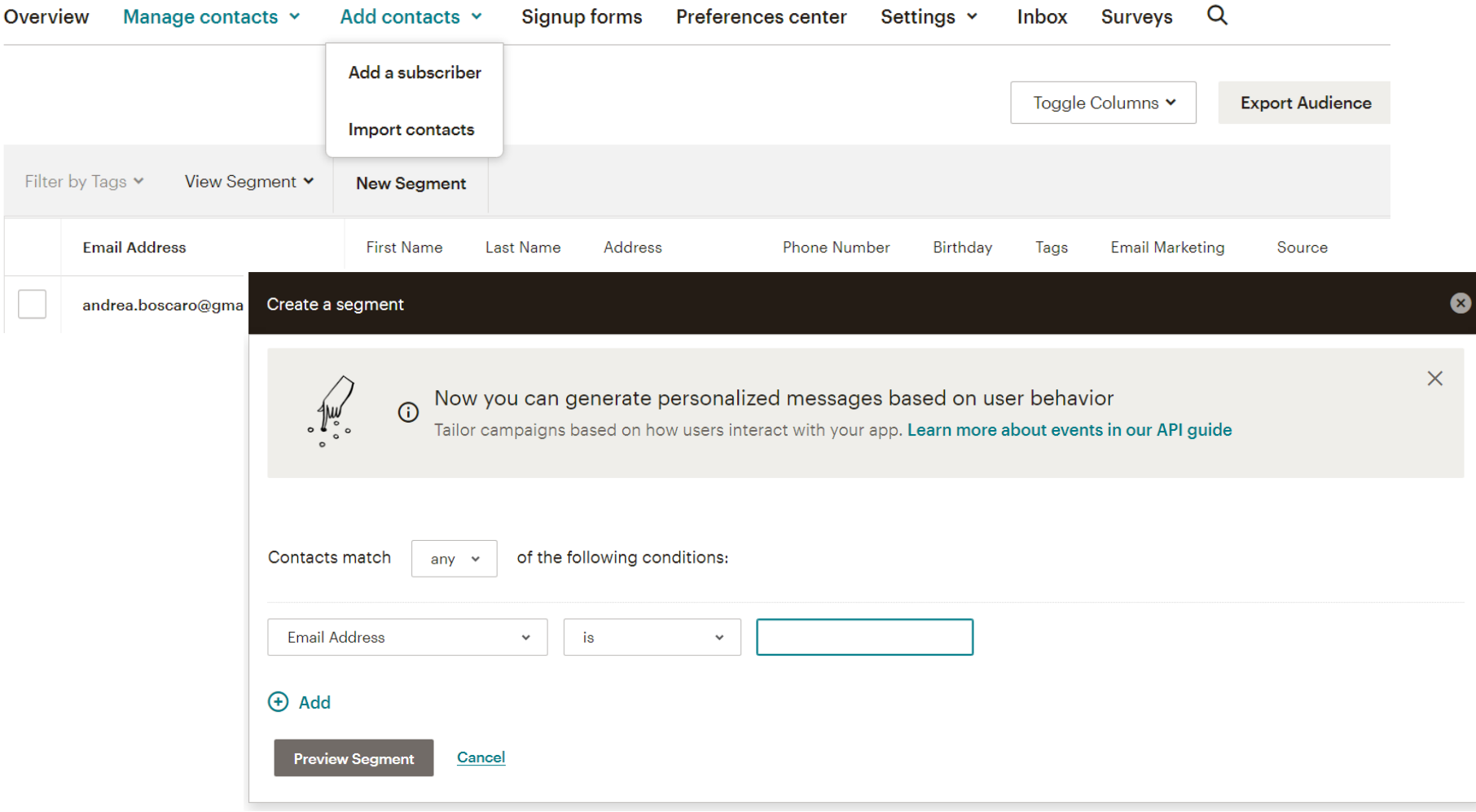

### $+V$ areseNews

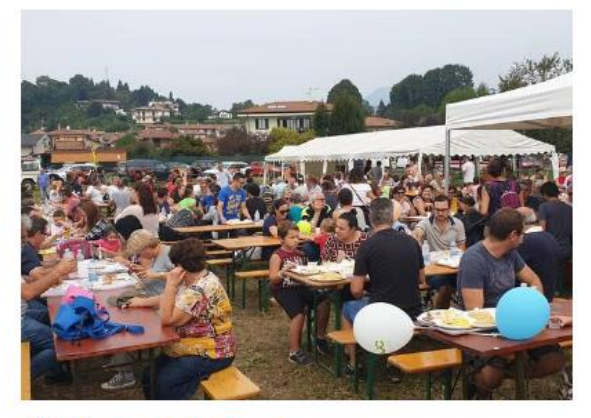

#### Che fare nel week end

Girinvalle, i mondiali di canottaggio, il Pride e tanto altro in un fine settimana ricchissimo di attività.

Il Pride 2023 sfila a Varese, ecco tutte le informazioni sulla manifestazione.

Arriva il Girinvalle, ecco i programmi e le novità delle sei Pro loco.

Eventi per bambini nel weekend del 16, 17 e 18 giugno tra Varese e provincia. L'ultimo fine settimana di primavera è ricco di colori e iniziative dedicate alle famiglie, tra esplorazioni in natura, spettacoli fantasiosi e laboratori. Il Gelato di Marina vi invita a un weekend a tutto gelato.

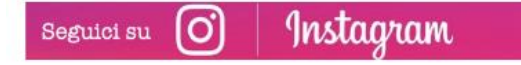

#### Politica, economia, scuola, salute e società

La sanità pubblica è al collasso: *i sindacati dei medici* chiedono interventi urgenti.

Sull'ospedale a Gallarate consiglio con contestazioni. E alla fine sul voto doppia sorpresa.

In pullman per la Romagna e la Liguria: tutto pronto per il mare dal Varesotto e dall'Alto Milanese.

#### **Estate nel Varesotto**

Da Malgesso a Monvalle lungo il sentiero dei Mulini con tappa alla spiaggia del Gurèe.

Un lago, mille volti: mete sul Verbano per sentirsi in vacanza.

Spiaggia, passeggiata dell'Amore e notte bianca: a Ispra per un sabato a tutta estate

Estate nel Varesotto: una quida allo svago e al divertimento nella nostra provincia.

Scoprite come aderire al nostro progetto.

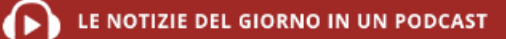

#### **GLI ARTICOLI PIU' LETTI DI IERI**

- 1) Un torrente di acqua e grandine ha attraversato le strade
- di Vedano Olona con la tempesta di stanotte
- 2) Il professor Piergiorgio Benaglia, docente dell'Insubria,
- morto sull'isola della Maddalena schiacciato da un masso
- 3) Due operai folgorati soccorsi allo stabilimento Whirlpool di **Biandronno**
- 4) Un'altra notte di temporali, allerta gialla della Protezione Civile
- 5) È morto il ragazzo di 22 anni affogato nelle acque del lago Ceresio

### Abbonati a +VareseNews

#### Ci hanno lasciato

Il professor Piergiorgio Benaglia, docente dell'Insubria, morto sull'isola della Maddalena schiacciato da un masso Il servizio con le necrologie.

Se non visualizzi correttamente questa mail, per favore clicca qui

Le feste sono l'occasione giusta per dare ascolto alle proprie passioni. Con i podcast del Sole 24 Ore potrai approfondire gli argomenti che più ti interessano e goderti dei momenti unici.

### **IN EVIDENZA**

### **12 PRESIDENTI**

Il podcast Audible Originals a cura di Alberto Orioli, vicedirettore de II Sole 24 Ore, racconta le vite dei 12 capi dello Stato, che si intrecciano con la storia democratica e repubblicana di un Paese in macerie diventato ben presto potenza industriale.

#### **FIUME DI DENARO**

Gli inviati Roberto Galullo e Angelo Mincuzzi, raccontano le inchieste, le storie, i misteri e i personaggi, legati al mondo dell'illecito.

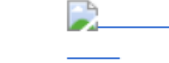

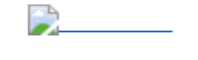

### **IL TESORO DI MARADONA**

#### **I RE MIDA DEL CALCIO**

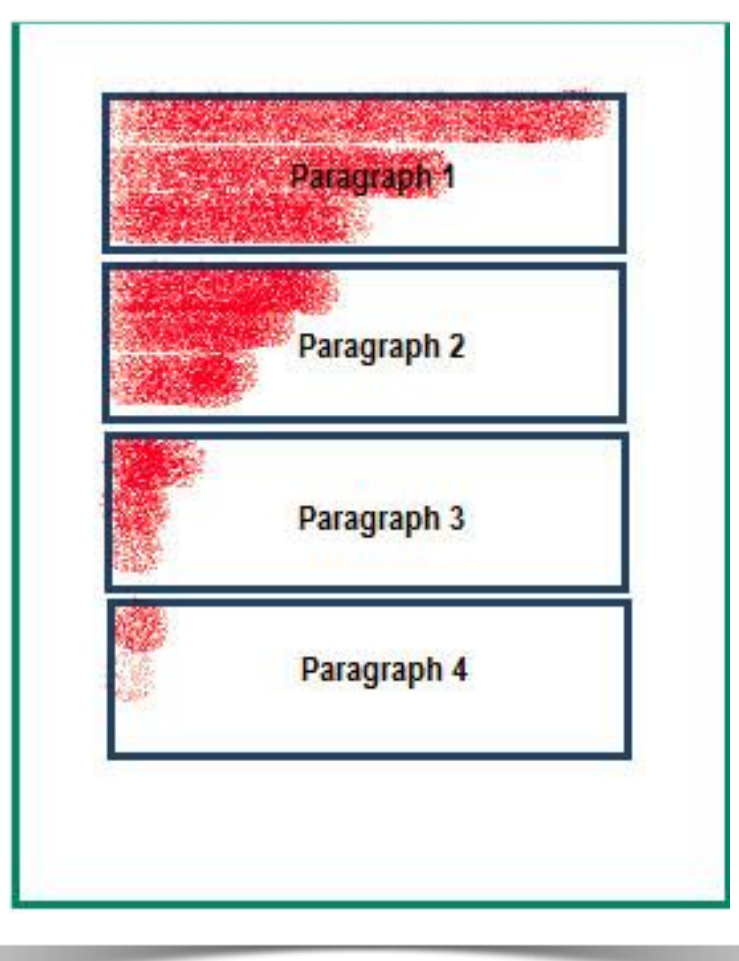

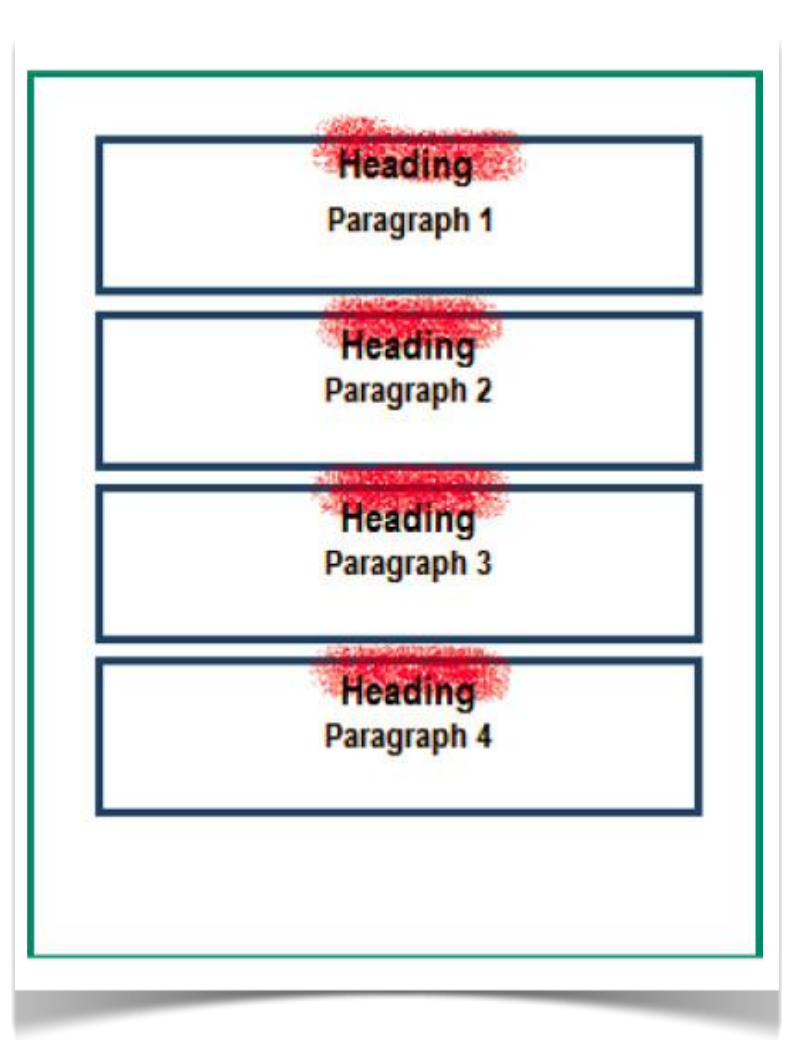

### La guerra più documentata della storia (Estemi)

Cestino x

storia

La guerra più documentata della

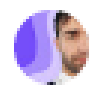

### Francesco Oggiano <fra@francescooggiano.com> Annulla Iserizio

Durante il Vietnam, quardare le immagini dettagliate della disfatta Usa nei tg.

Durante le guerre d'Iraq e Afghanistan, potevamo accedervi ogni volta che volevamo accendendo i canali all news.

«Ma nonostante tutti questi cambiamenti, c'è stata sempre una costante: l'informazione era fornita, nel bene e nel male, da reporter assunti da gruppi editoriali». Stavolta è diverso.

Con la guerra in Ucraina, per la prima volta migliaia di persone comuni che stanno guardando un nemico invadere il proprio Paese, hanno fatto la cosa più banale si possa fare e sono diventate quello che Glenn Reynolds una volta ha definito «Un esercito di David».

#### «Nessuno crede ai video pro-Putin. Tutti credono ai video degli ucraini»

I loro video - per quando sia crudo dirlo - catturano l'attenzione più di tutti sui social.

«Oggi metà degli adulti statunitensi si informa sui social», ha scritto Bloomberg. «E gli utenti si appassionano e condividono di più contenuti che hanno poco testo e immagini sensazionali e movimentate»: come i video di guerra.

Video che hanno una peculiarità rispetto ai testi: quando raccontano di un'ingiustizia commessa ai danni di un gruppo di cui non facciamo strettamente parte (es. i bombardamenti ai danni degli ucraini lontani migliaia di km da noi) sono molto più capaci di stimolare la nostra rabbia e attivismo rispetto ai contenuti testuali.

E così quest'armata di individui gli uni indipendenti dagli altri ha monopolizzato i nostri feed, e potrebbe rivelarsi l'arma più efficace per riunire i cittadini occidentali (e quindi i loro leader) contro Putin.

Su TikTok i soli video con l'hashtag #UkraineRussia sono stati visti 150 mln di volte

Forse - come ha scritto Daniel Johnson - siamo davanti alla «querra più documentata nella storia dell'uomo».

Era segnata dal principio: il primo filmato che provava l'invasione non è arrivato mica da una troupe tv, ma da un circuito di telecamere a circuito chiuso. Nei giorni successivi, la guerra l'hanno racconta tutti. E mostrata molti. Presidenti, giornalisti, ma soprattutto cittadini.

Come ha scritto Bloomberg, nel XX secolo il modo di raccontare la guerra è cambiato parecchio.

Durante la prima guerra mondiale, l'unica maniera che avevamo per avere notizie dal fronte era leggere i titoli strillati dei giornali.

Durante la seconda, ascoltare il bollettino radio.

Durante il Vietnam, quardare le immagini dettagliate della disfatta Usa nei tg.

**Informazione Principale** Titolo e Sottotitolo

Informazioni Importanti Abstract: Sintesi del Contenuto

> Approfondimenti Testo in paragafi

Informazioni di Contorno Dettagli Allegati Link
# **Le tipologie di newsletter**

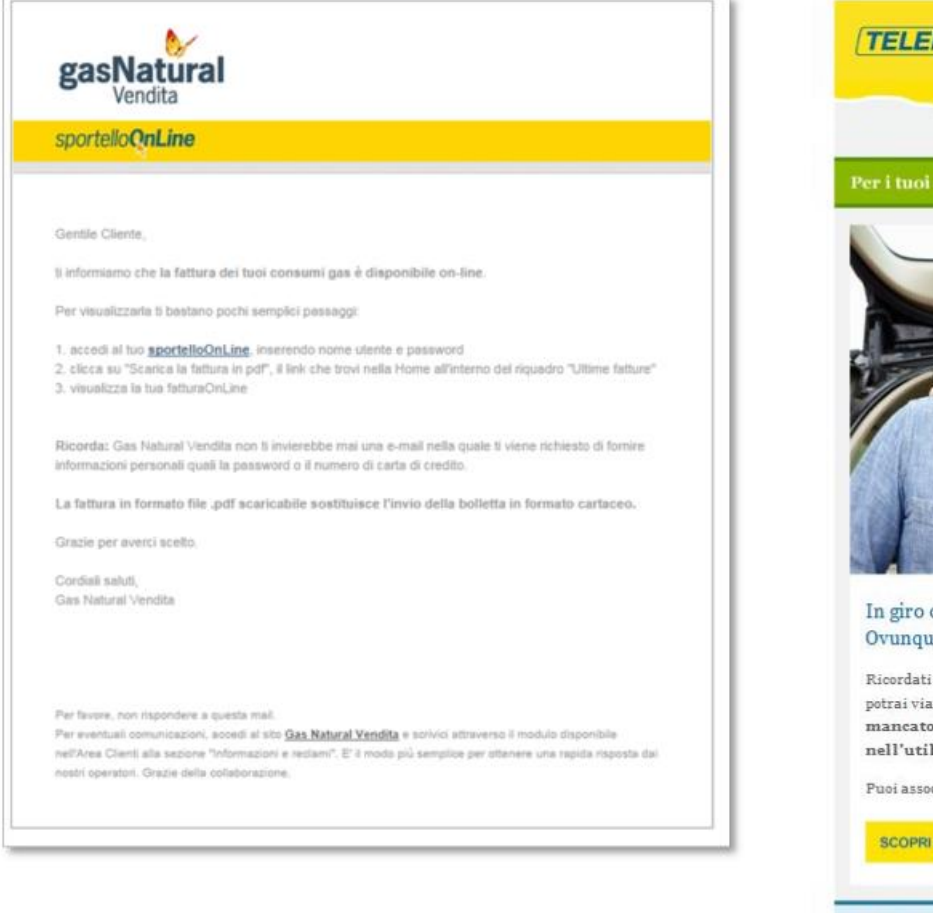

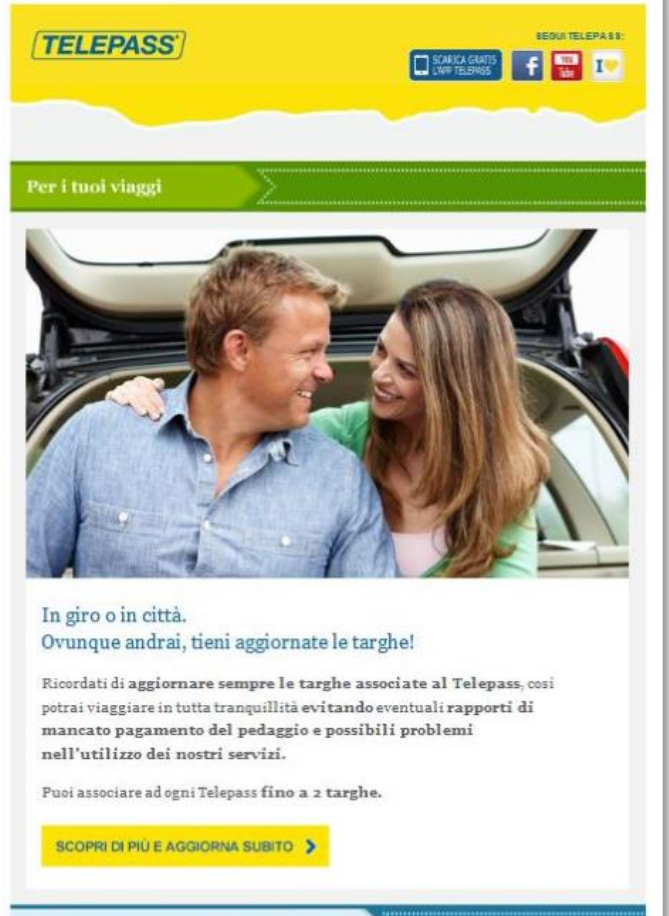

Da tenere sempre a portata di mano

### **Due aspetti della newsletter**

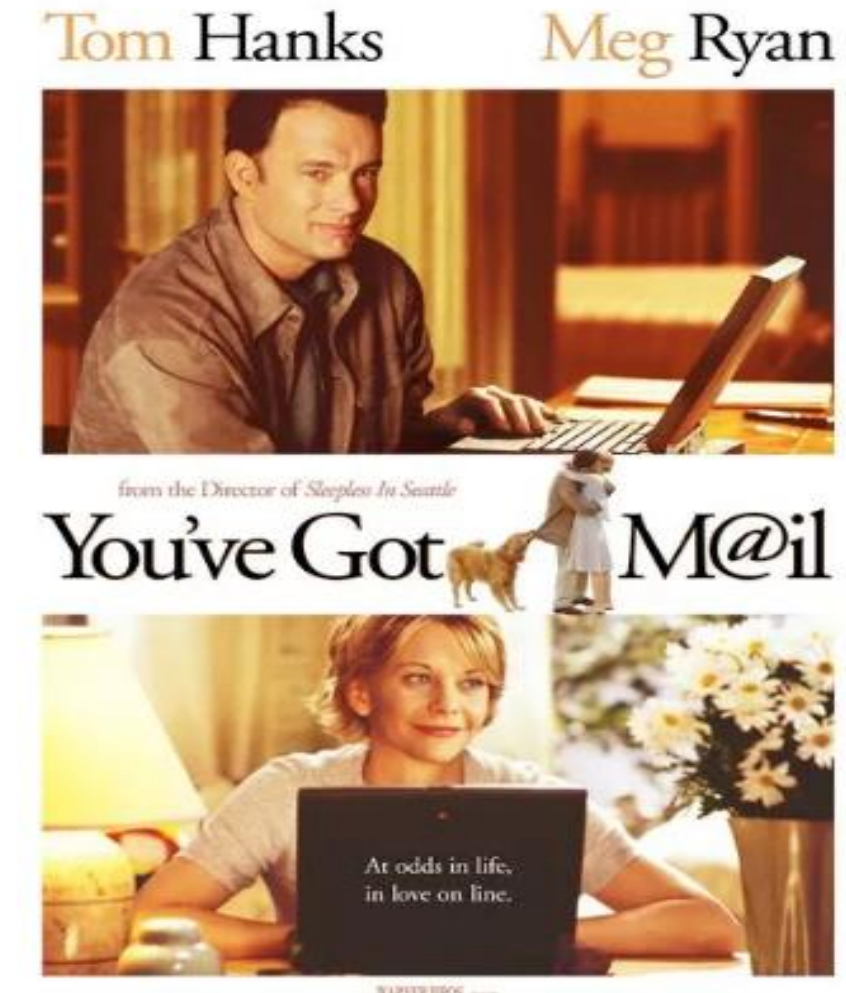

 $\begin{tabular}{c} \multicolumn{2}{c}{\textbf{NAGN} SFR BONR} \smallskip \multicolumn{2}{c}{\textbf{NAGN} RFR BONR} \smallskip \multicolumn{2}{c}{\textbf{NAGN} SFR BONR} \smallskip \multicolumn{2}{c}{\textbf{NAGN} SFR BONR} \smallskip \multicolumn{2}{c}{\textbf{NAGN} SFR BONR} \smallskip \multicolumn{2}{c}{\textbf{NAGN} SFR BONR} \smallskip \multicolumn{2}{c}{\textbf{NAGN} SFR BONR} \smallskip \multicolumn{2}{c}{\textbf{NAGN} SFR BONR} \smallskip \multicolumn$ CONTRACTOR THE REAL PROPERTY OF A REAL PROPERTY OF THE REAL PROPERTY.

## **La «deliverability»**

Il mar-tech non è solo marketing attraverso le macchine, ma nei confronti delle macchine

Fattori che influenzano la *deliverability*:

- Reputazione del sender (IP dedicato) e performance degli invii precedenti
- Pulizia delle liste di destinatari (hard bounce, soft bounce, spam traps)
- Facilità del processo di disiscrizione
- Chiarezza del mittente
- Segmentazione del database
- Differenziazione dei contenuti
- Densità del testo
- Rispetto delle norme
- Attenzione agli URL shortened

# **L'oggetto**

- Brevità (fra 40 e 60 caratteri)

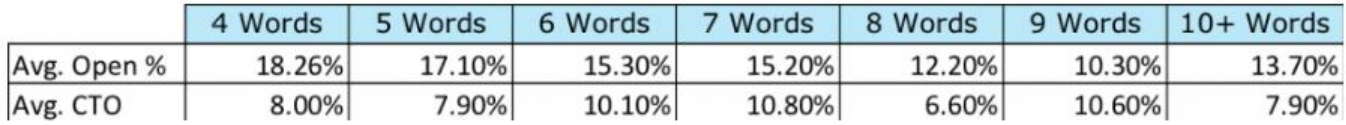

### **L'oggetto**

- Brevità (fra 40 e 60 caratteri)
- Personalizzazione
- Senza false promesse
- Introduzione al contenuto
- Appiglio con l'attualità
- Invio al momento giusto
- Testo conciso e uso di numeri
- Riferimento a parole chiave e brand conosciuti
- Uso di verbi d'azione
- Ispirare fiducia, offrire una soluzione
- Presentare testimonianze
- Creare un senso d'urgenza
- Testo d'anteprima

### **Quali numeri monitorare?**

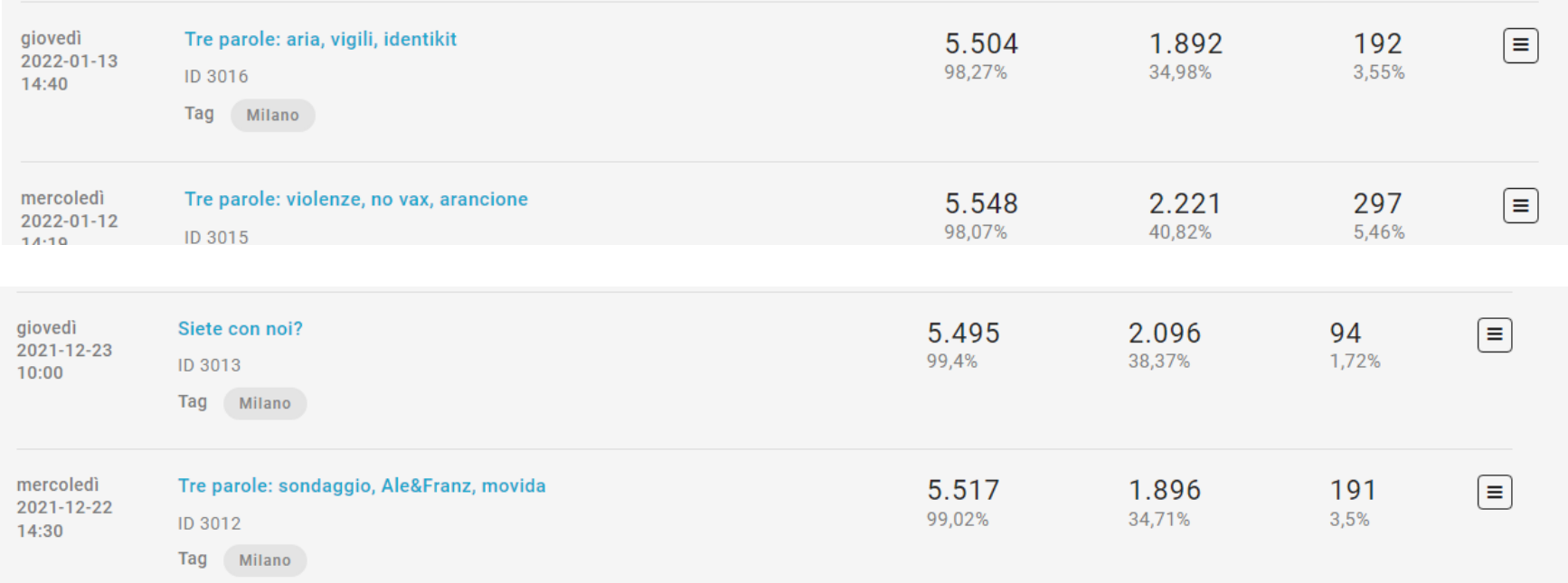

## **Quali numeri monitorare?**

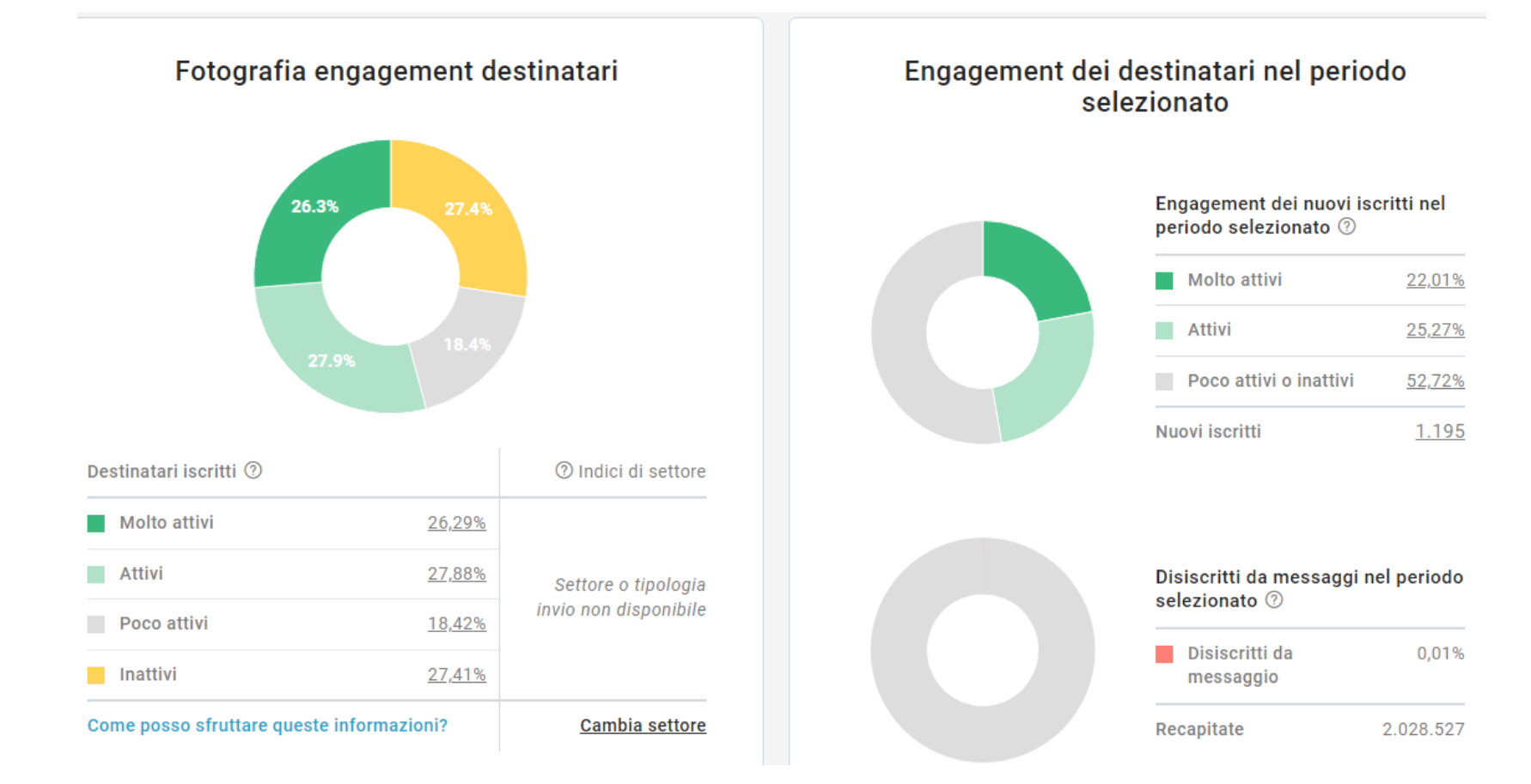

# **Quali numeri monitorare?**

Alcuni KPI di una newsletter:

- numero di iscrizioni;
- numero di destinatari;
- numero di invii;
- riduzione della percentuale di bounce-back;
- tasso di apertura;
- tasso di interazione;
- click-to-site, click-to-call;
- obiettivi commerciali;
- KPI di processo
	- quale continuità siamo in grado di rispettare?
	- quali attività interne può contribuire a migliorare?

# **La data governance**

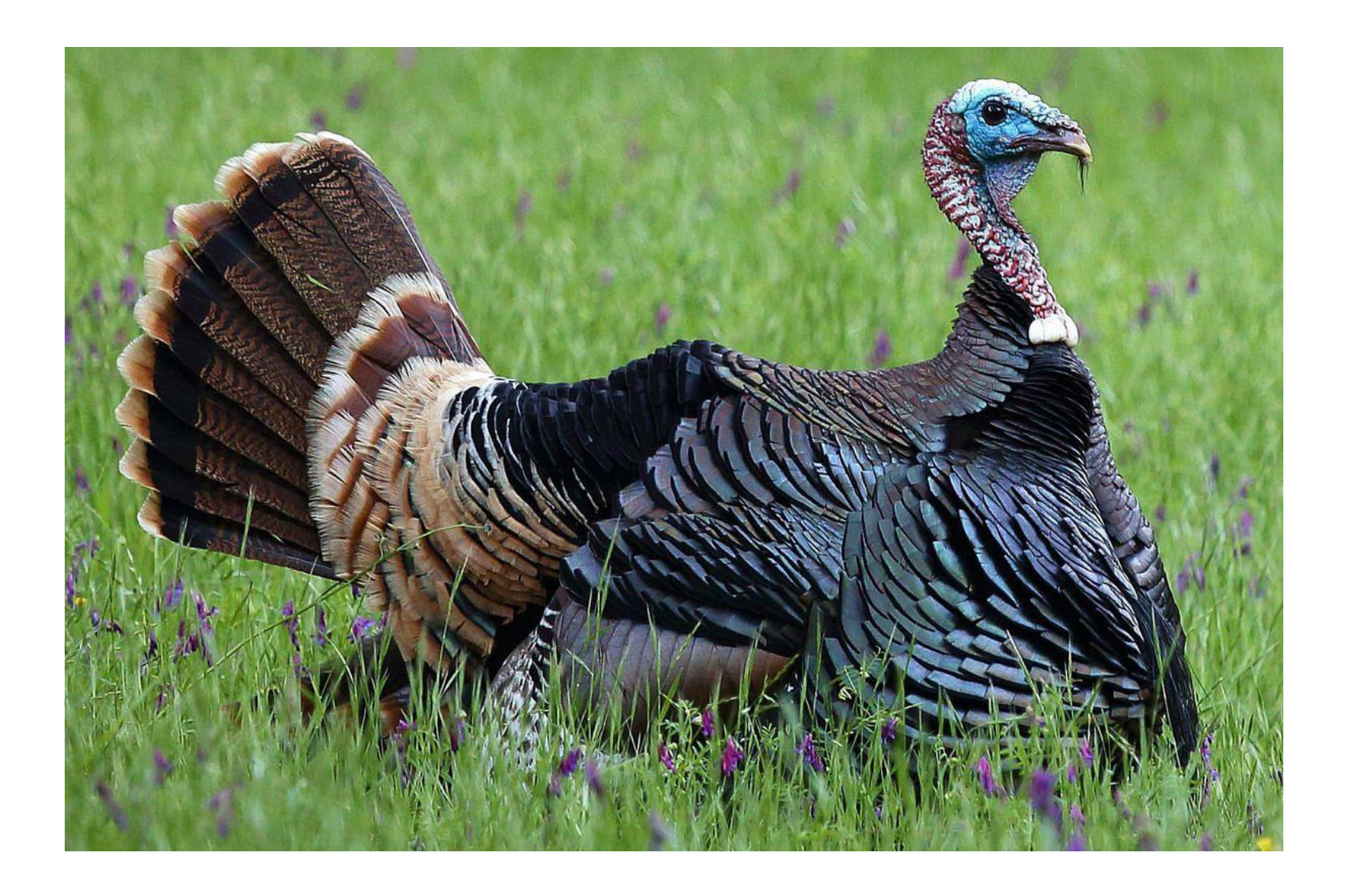

# **La data governance**

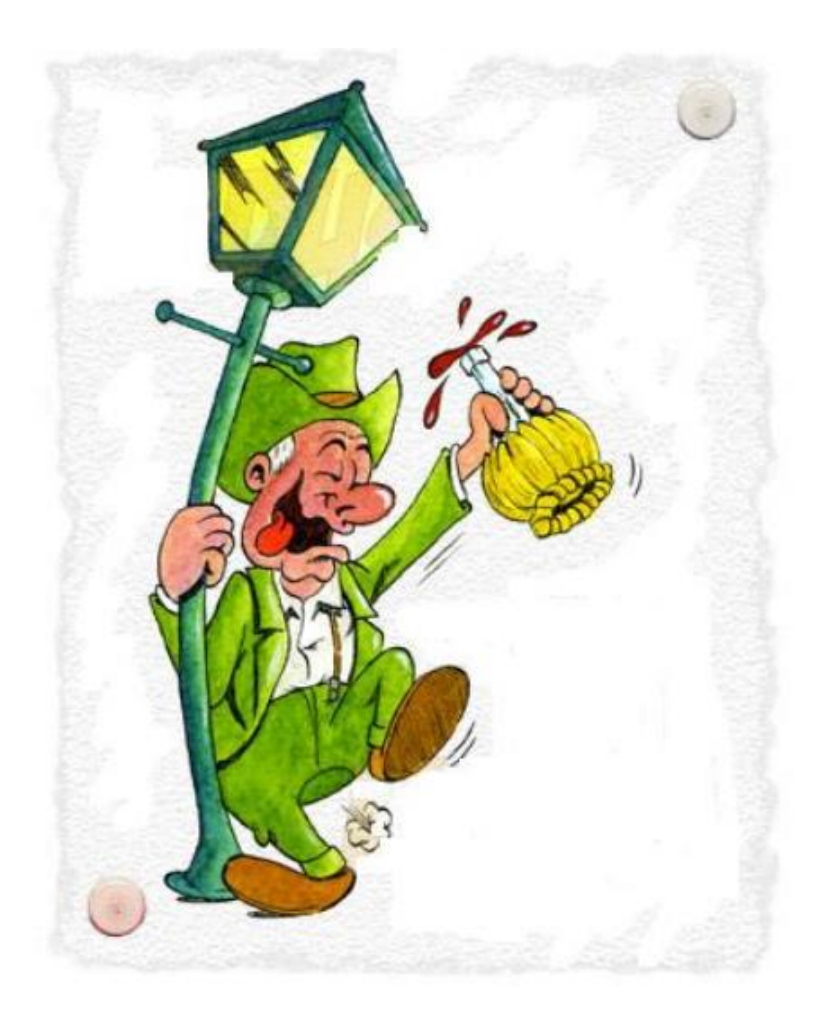

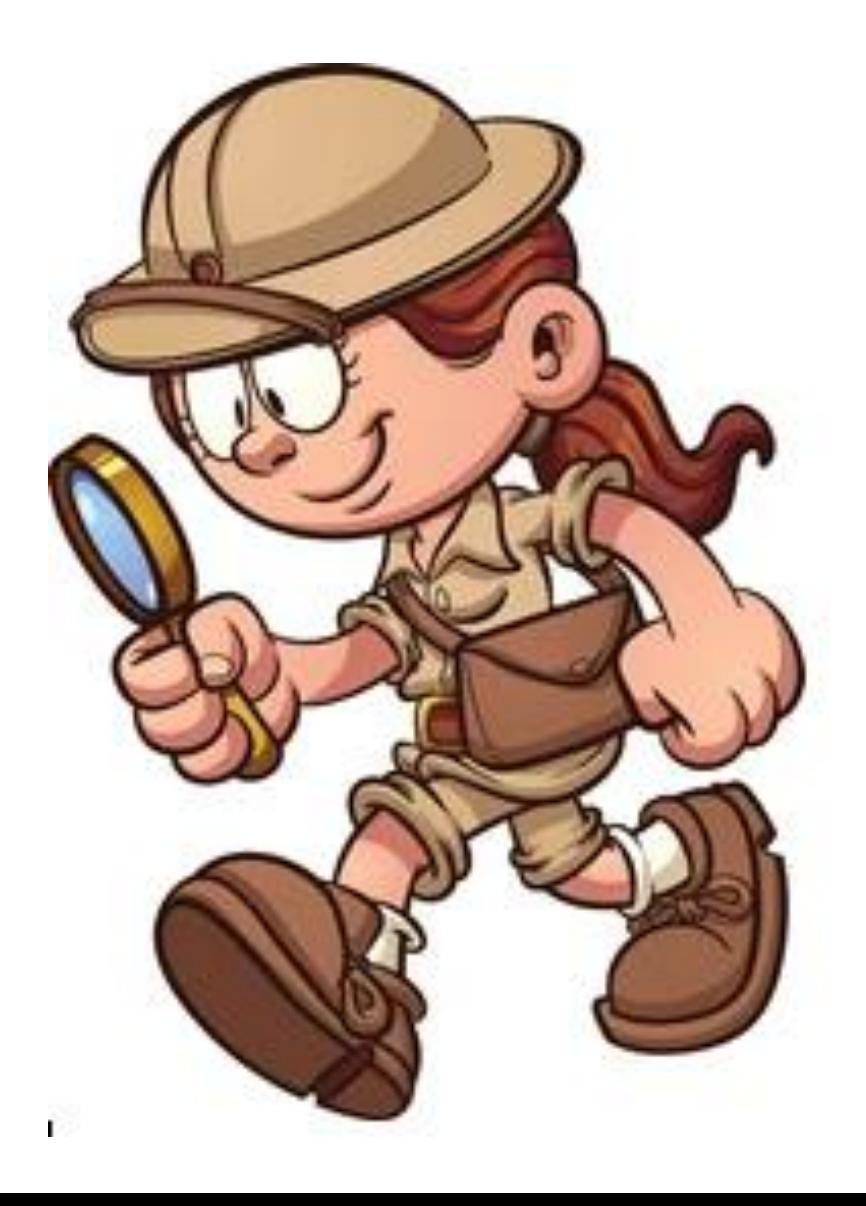

# **Google Analytics per misurare il traffico**

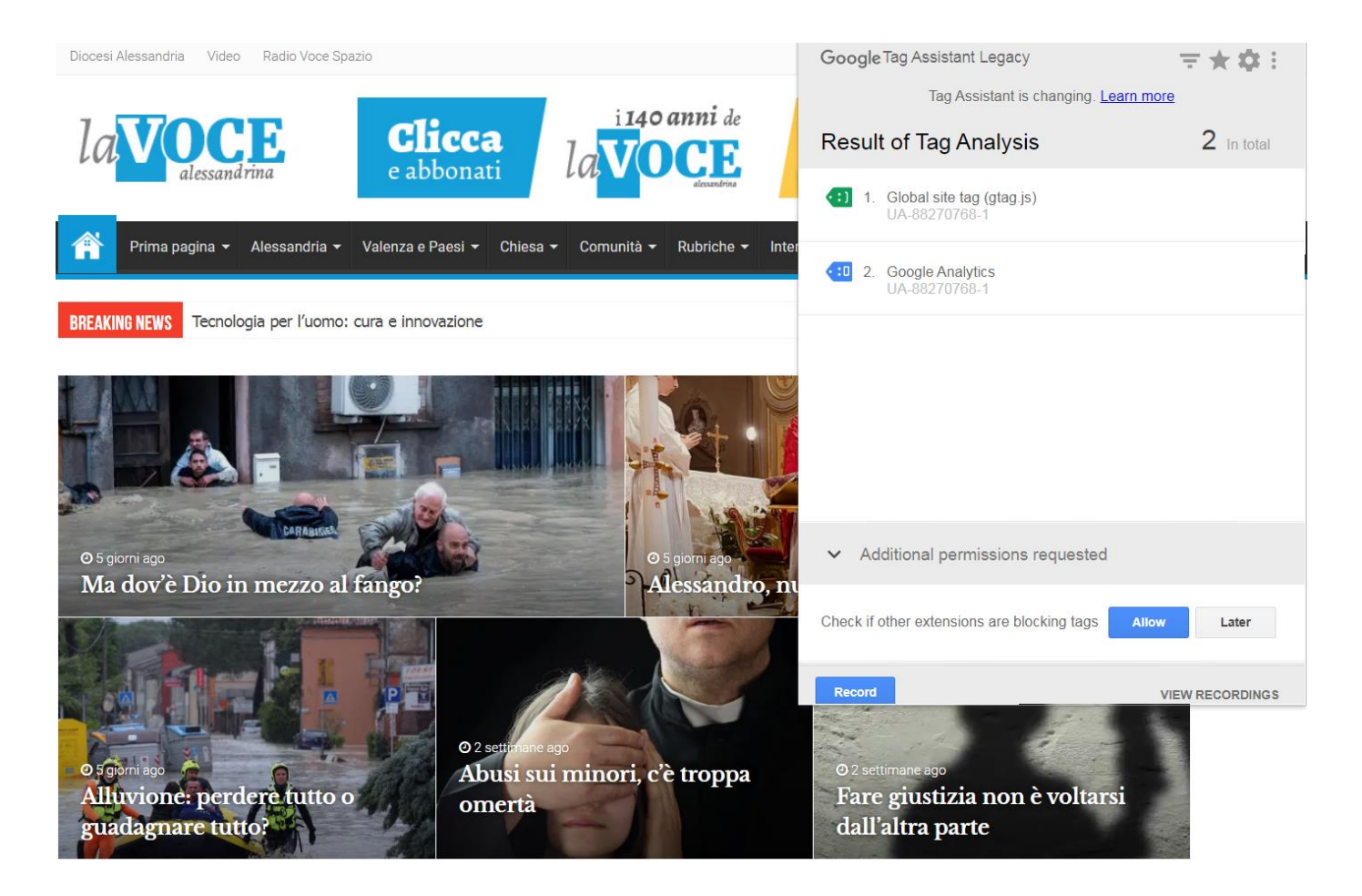

Google Tag Assistant Legacy [\[link\]](https://chrome.google.com/webstore/detail/tag-assistant-legacy-by-g/kejbdjndbnbjgmefkgdddjlbokphdefk)

### **Web analytics e privacy**

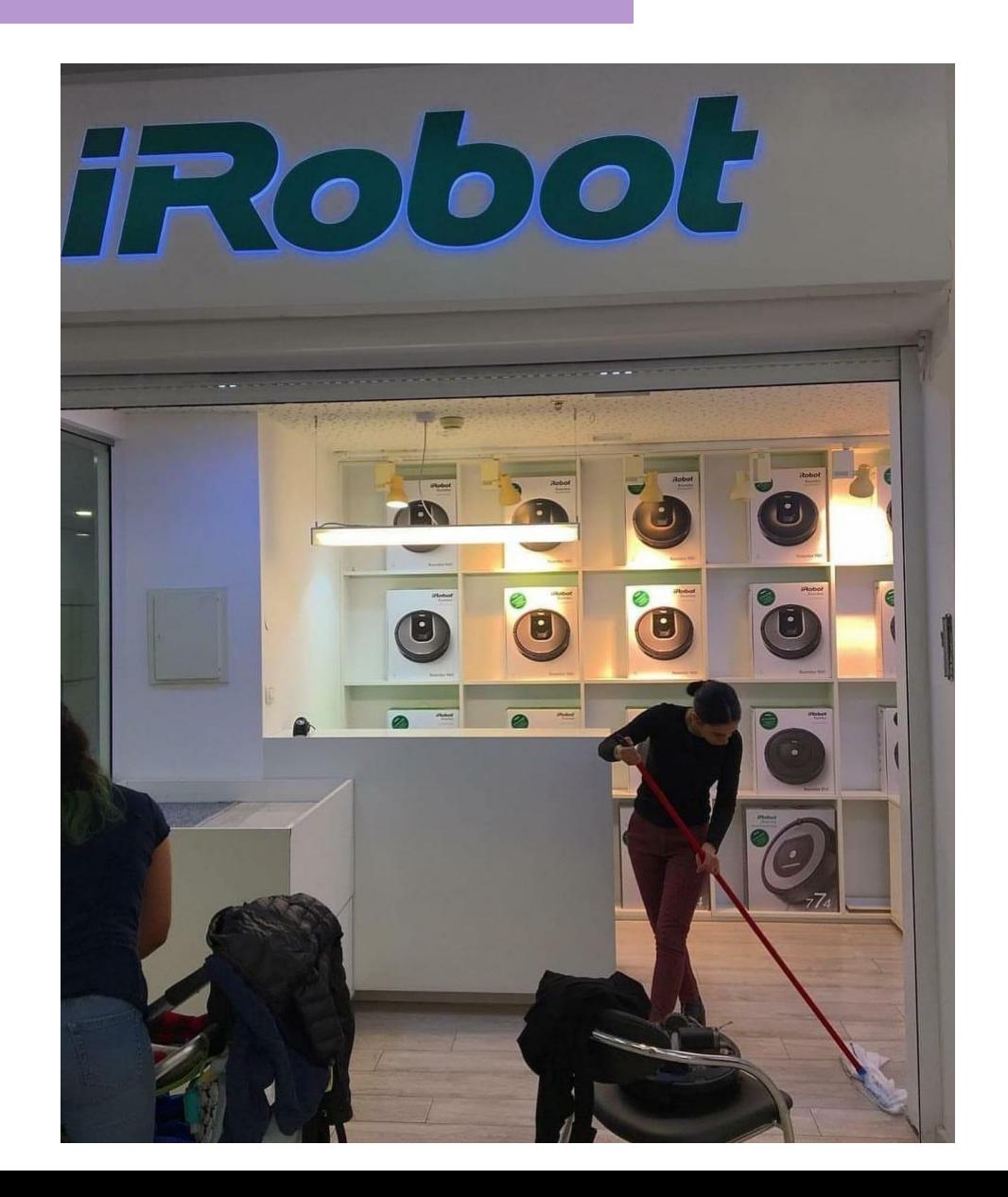

### La cookie policy

**Cittadino** 

 $\Box$ 

Noi e i nostri partner conserviamo e/o accediamo alle informazioni su un dispositivo, come gli ID univoci nei cookie per il trattamento dei dati personali. È possibile accettare o gestire le vostre scelte cliccando qui sotto o in qualsiasi momento nella pagina dell'informativa sulla privacy. Queste scelte verranno segnalate ai nostri partner e non influenzeranno i dati di navigazione.

#### Noi e i nostri partner trattiamo i dati per fornire:

Archiviare e/o accedere a informazioni su un dispositivo. Dati di geolocalizzazione precisi e identificazione attraverso la scansione del dispositivo. Annunci e contenuti personalizzati, valutazione degli annunci e del contenuto, osservazioni del pubblico e sviluppo di prodotti.

#### Elenco dei fornitori

Scopo da noi utilizzato ▶ Caratteristiche da noi utilizzate » Informazioni utilizzabili ▶

#### Accetta tutti i cookie

Rifiuta tutti i cookie

### 'il Cittadino

#### Noi e i nostri partner trattiamo i dati per fornire:

Archiviare e/o accedere a informazioni su un dispositivo. Dati di geolocalizzazione precisi e identificazione attraverso la scansione del dispositivo. Annunci e contenuti personalizzati, valutazione degli annunci e del contenuto, osservazioni del pubblico e sviluppo di prodotti.

#### Elenco dei fornitori

#### Scopo da noi utilizzato v

- o Personalizzazione
- · Selezione degli annunci, consegna, reporting
- o Misurazione
- · Selezione dei contenuti, consegna, reporting
- o Informazioni, archiviazione e accesso

Caratteristiche da noi utilizzate > Informazioni utilizzabili »

#### Accetta tutti i cookie

Rifiuta tutti i cookie

### La cookie policy

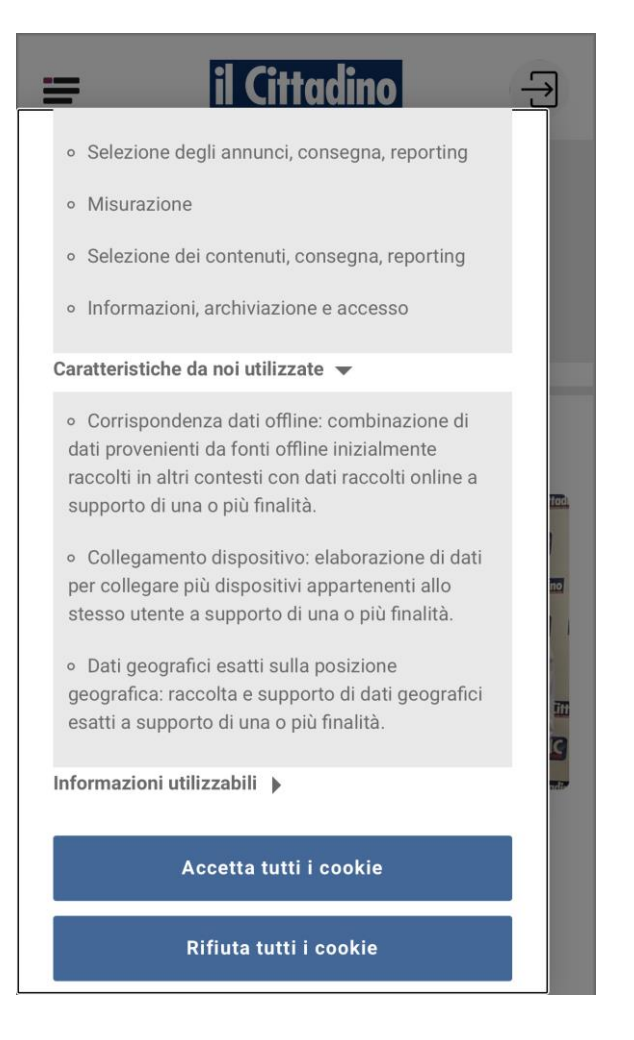

### lil Cittadino

· Collegamento dispositivo: elaborazione di dati per collegare più dispositivi appartenenti allo stesso utente a supporto di una o più finalità.

· Dati geografici esatti sulla posizione geografica: raccolta e supporto di dati geografici esatti a supporto di una o più finalità.

#### Informazioni utilizzabili v

 $\equiv$ 

· Tipo di browser e relative impostazioni: Informazioni sul sistema operativo del dispositivo

o Informazioni sui cookie

· Informazioni su altri identificatori assegnati al dispositivo

· Indirizzo IP dal quale il dispositivo accede al sito Web o all'applicazione mobile del cliente

· Informazioni sull'attività dell'utente su quel dispositivo, comprese le pagine Web e le applicazioni mobili visitate o utilizzate

· Informazioni sulla posizione geografica del dispositivo quando accede a un sito Web o a un'applicazione mobile

Accetta tutti i cookie

## La cookie policy

### onetrust

 $\times$ 

 $=$ 

#### **Preferenze Cookie**

Trattiamo i vostri dati per fornire contenuti o annunci pubblicitari e analizzare la consegna di tali contenuti o annunci al fine di estrarre approfondimenti sul nostro sito Web. Condividiamo queste informazioni con i nostri partner sulla base del consenso. È possibile esercitare il diritto di fornire il consenso, sulla base di una finalità specifica qui sotto o a livello di partner nel link sotto ogni finalità. Queste scelte verranno segnalate ai nostri fornitori partecipanti al Framework del consenso e trasparenza.

#### **Consenti tutti**

#### Gestisci preferenze consenso

Cookie strettamente necessari **Sempre attivi** Cookie di profilazione  $+$ **Rifiuta tutti** Conferma le mie scelte Powered by **ONCTrust** 

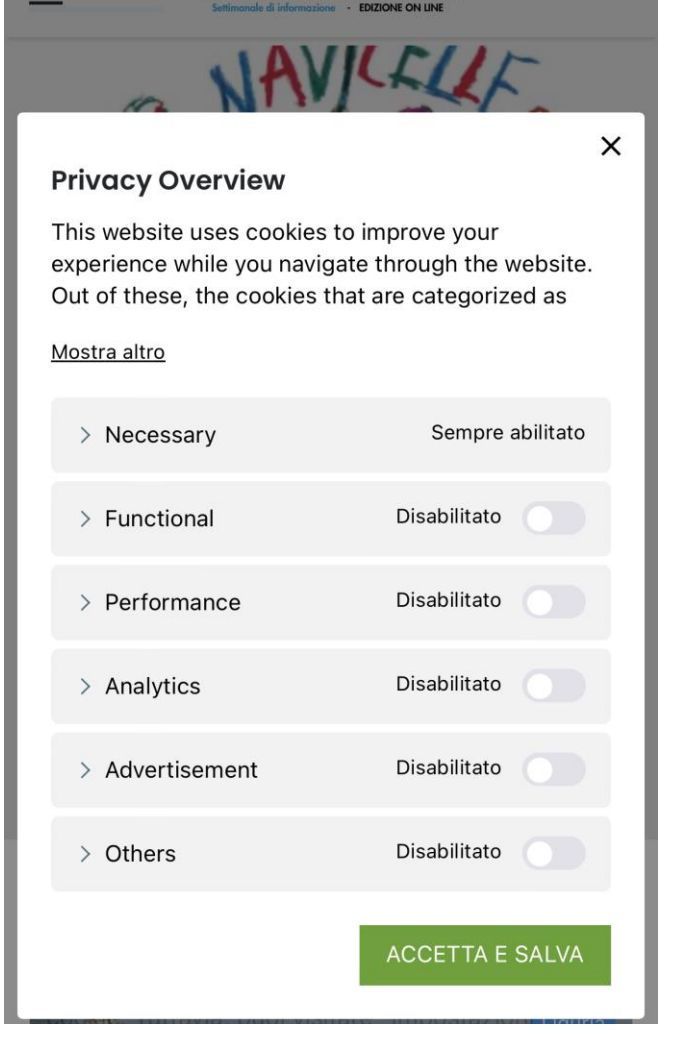

L'ANCORA

## Il «cookie wall»

### **LASTAMPA**

I ricavi ottenuti dalla pubblicità personalizzata ci aiutano a supportare il lavoro della nostra redazione che si impegna a fornirti ogni giorno una informazione di qualità. Per questo chiediamo il tuo consenso all'utilizzo di cookie o tecnologie simili per finalità diverse da quelle strettamente necessarie, come specificato nella Cookie Policy.

Sei libero di rifiutare in qualsiasi momento, ma in tal caso ti chiederemo di acquistare uno dei nostri abbonamenti.

**ACCETTA** 

**RIFIUTA E ABBONATI** 

## I dati digital e l'editoria online

La Voce delle Marche

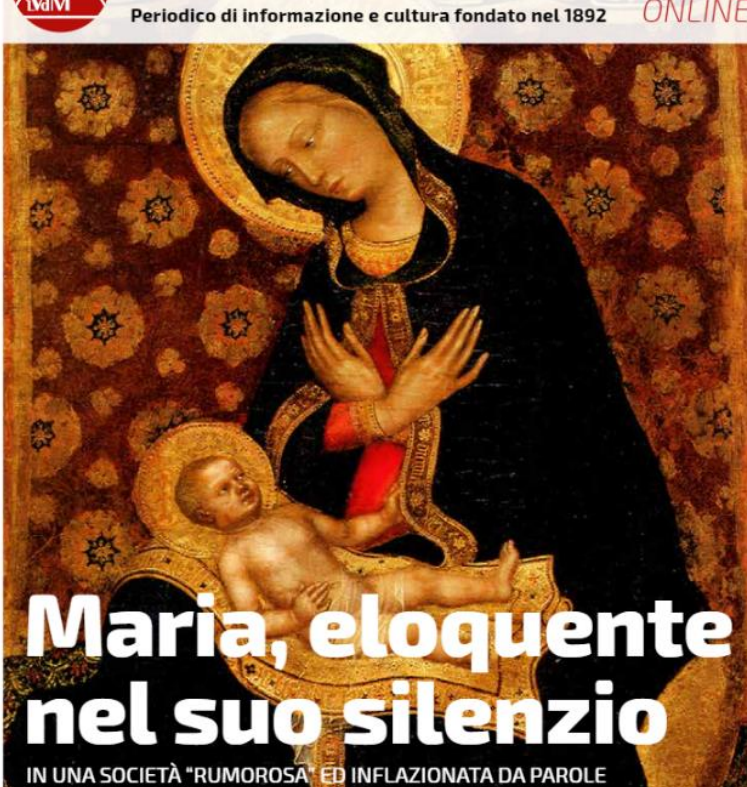

CHE SI SUSSEGUONO E SI ACCAVALLANO, DISTANZIANDO LE PERSONE CHE SEMPRE MENO SI COMPRENDONO FRA DI LORO.

16 Maggio 2023

Numero<sub>2</sub>

Don Andrea Andreozzi nominato nuovo Vescovo della diocesi di Fano, Fossombrone, Cagli e Pergola

**L'EDITORIALE** 

di Madre M. Cecilia Borrelli

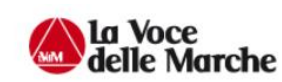

PRIMA PAGINA NOTIZIE DEL TERRITORIO ~ ARTE & CULTURA ~ RUBRICHE ~ VOCE ECCLESIALE ~

Home » prima pagina » Eventi » "Dalla Chiesa del campanile a quella del campanello che sa chiedere permesso e sa entrare nel modo giusto nelle diverse circostanze della vita".

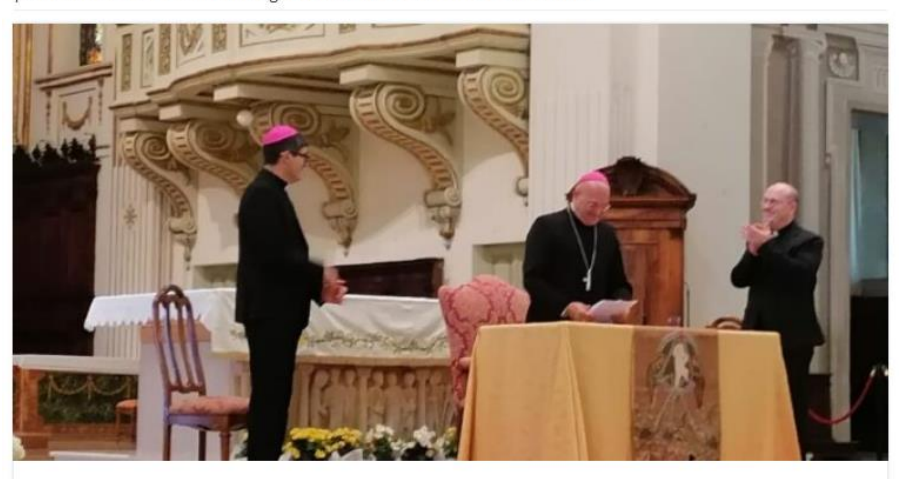

"DALLA CHIESA DEL CAMPANILE A QUELLA DEL CAMPANELLO CHE SA CHIEDERE PERMESSO E SA ENTRARE NEL MODO GIUSTO NELLE DIVERSE **CIRCOSTANZE DELLA VITA".** 

Evoluzione digitale

www.lavocedellemarche.It 100

### **I dati di traffico e Google Analytics**

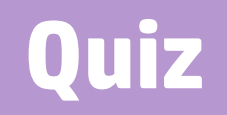

Da Facebook rimandiamo al nostro sito e Facebook conteggia 100 click. Google Analytics conteggerà 100 click? Di più o di meno?

Google Analytics non conteggia i click, ma le sessioni

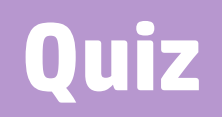

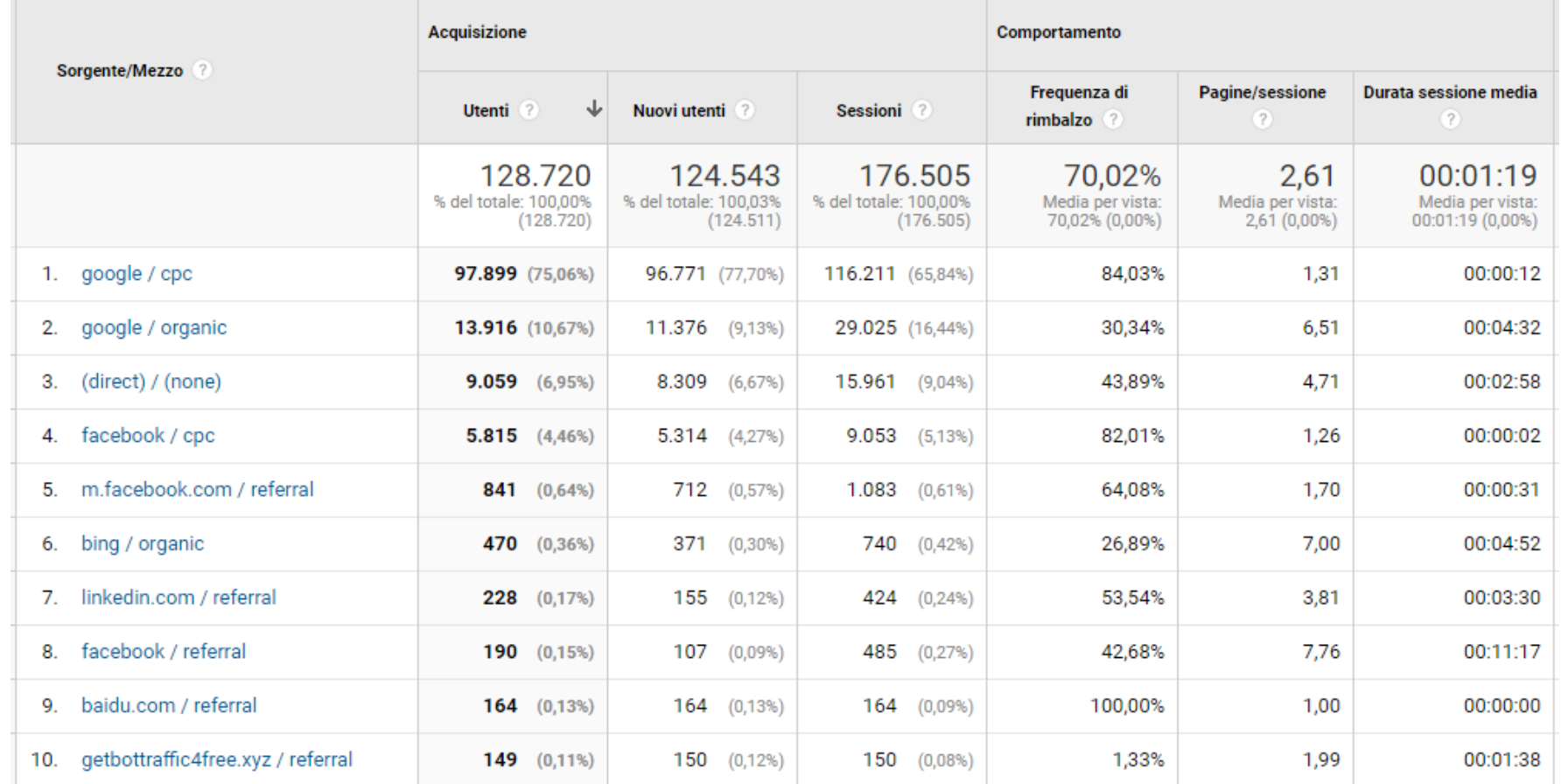

### Universal Analytics > Acquisizione traffico > Sorgente / Mezzo

### **Quiz**

### Campaign URL Builder

This tool allows you to easily add campaign parameters to URLs so you can track Custom Campaigns in Google Analytics.

Enter the website URL and campaign information

Fill out the required fields (marked with \*) in the form below, and once complete the full campaign URL will be generated for you. Note: the generated URL is automatically updated as you make changes.

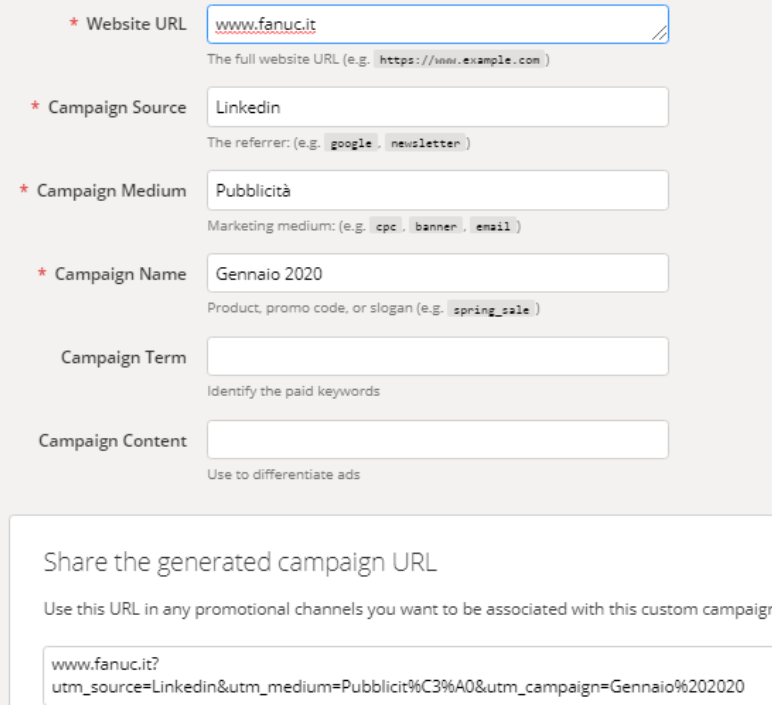

 $\Box$  Set the campaign parameters in the fragment portion of the URL (not recommended).

### URL Builder [\[Link\]](https://ga-dev-tools.appspot.com/campaign-url-builder/)

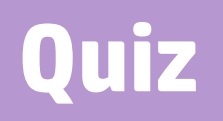

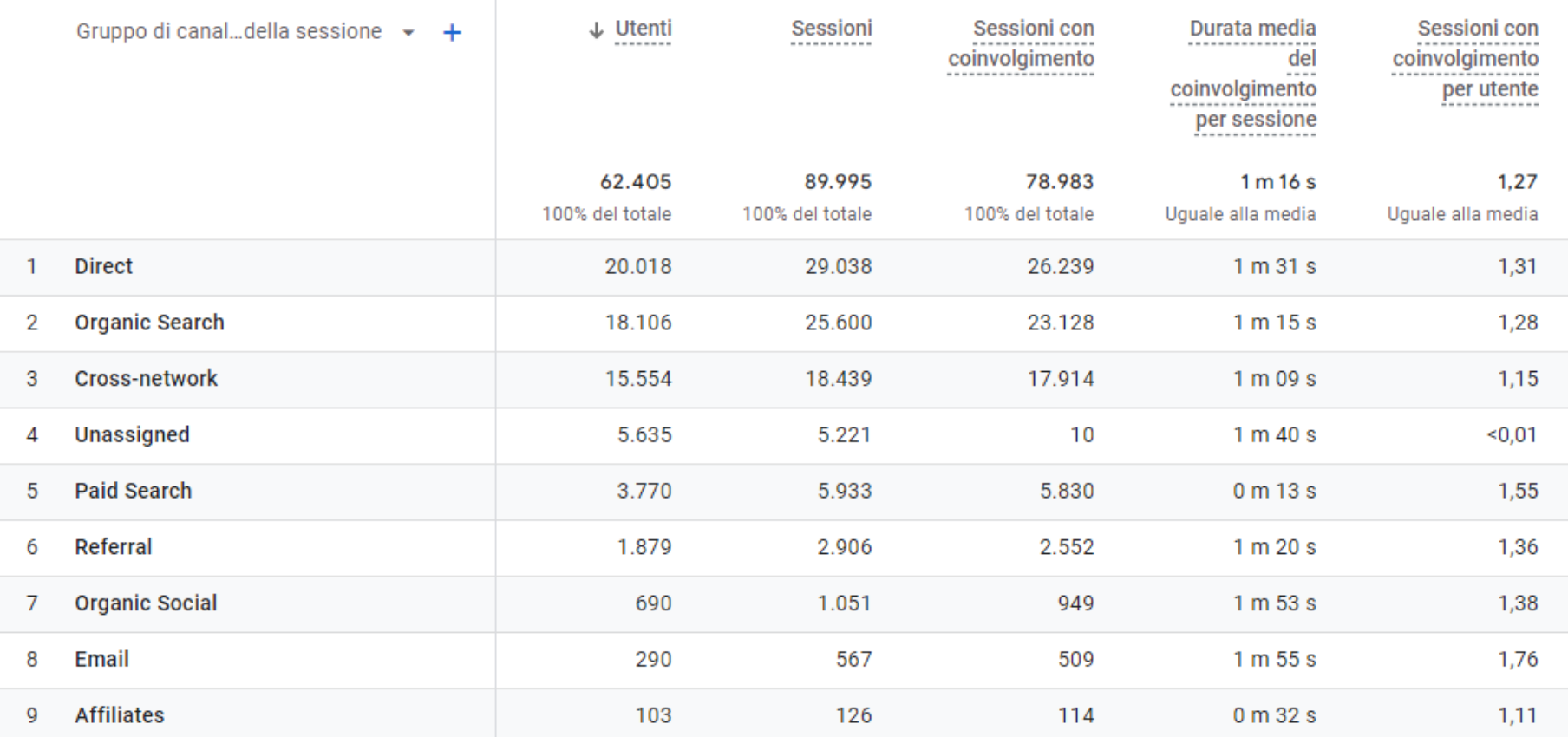

### Google Analytics 4 > Acquisizione traffico

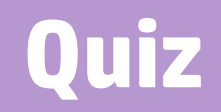

Da Facebook rimandiamo al nostro sito e Facebook conteggia 100 click. Google Analytics conteggerà 100 click? Di più o di meno?

Google Analytics non conteggia i click, ma le sessioni

Accediamo ad un sito da due dispositivi diversi. Google Analytics ci conta una volta o due volte?

Una volta qualora l'utente usi un account Google

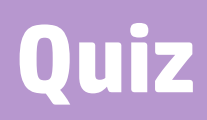

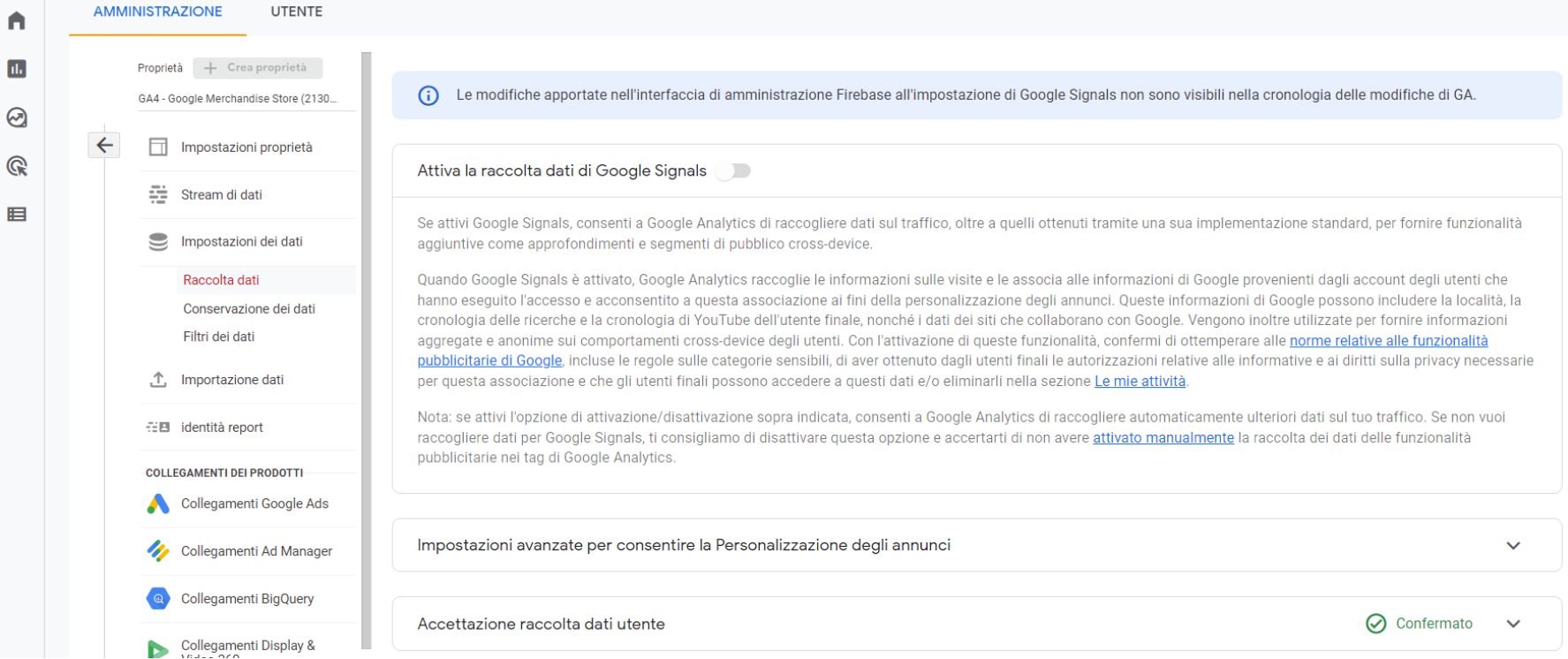

### Google Analytics 4 > Amministrazione > Impostazioni dei dati > Raccolta dati

## **Un anno con Giorgia Lupi**

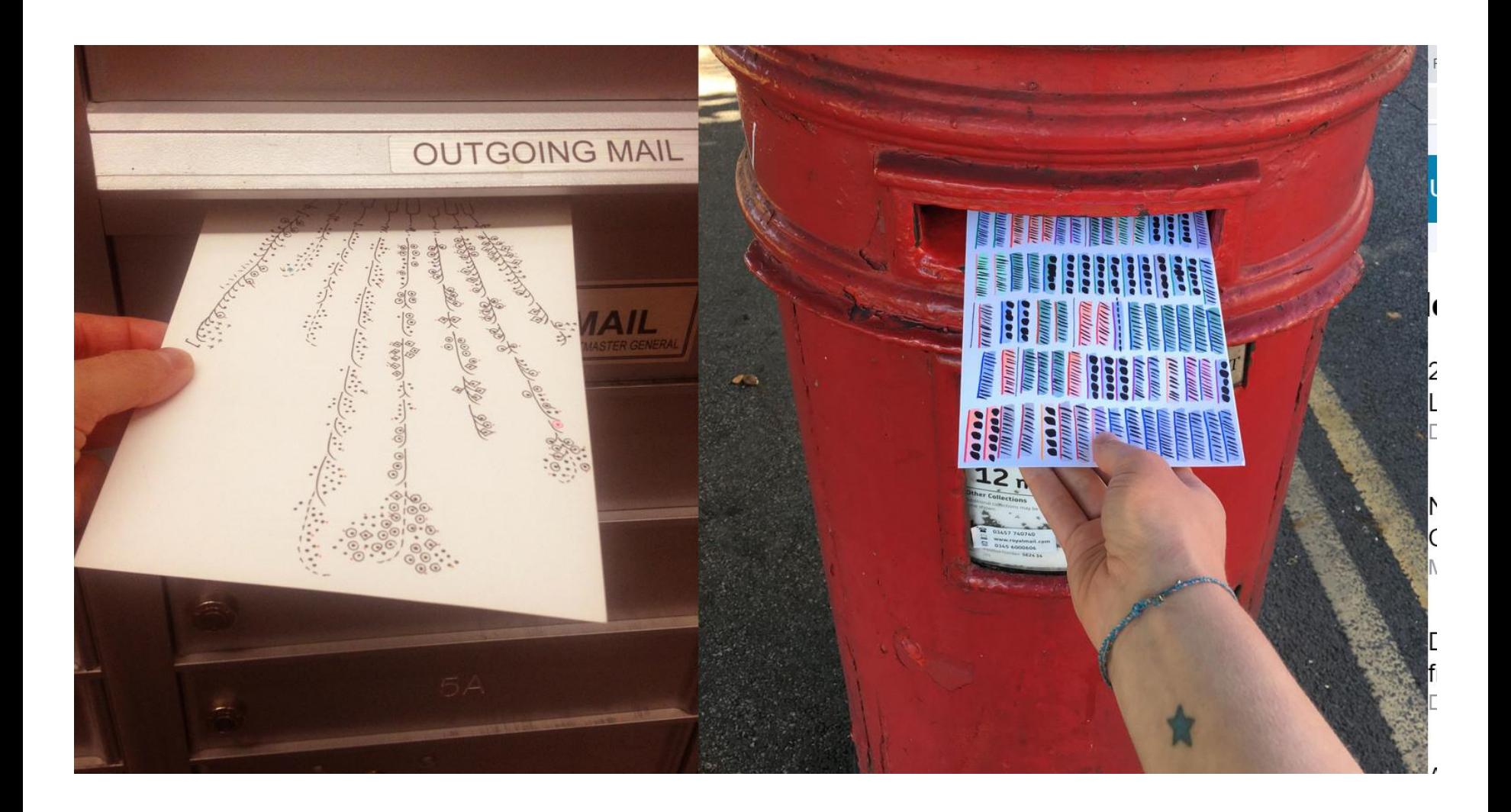

GIORGIA

week seven

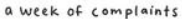

 $\frac{D}{A}$ 

Suring

TYP

Stefanie

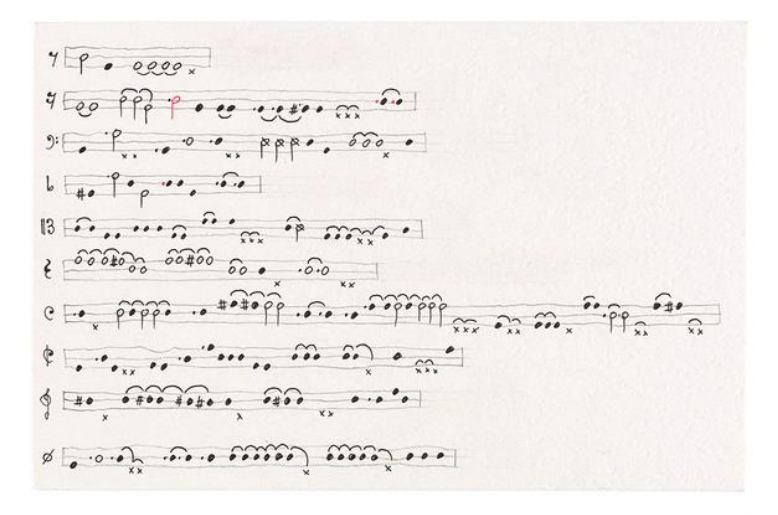

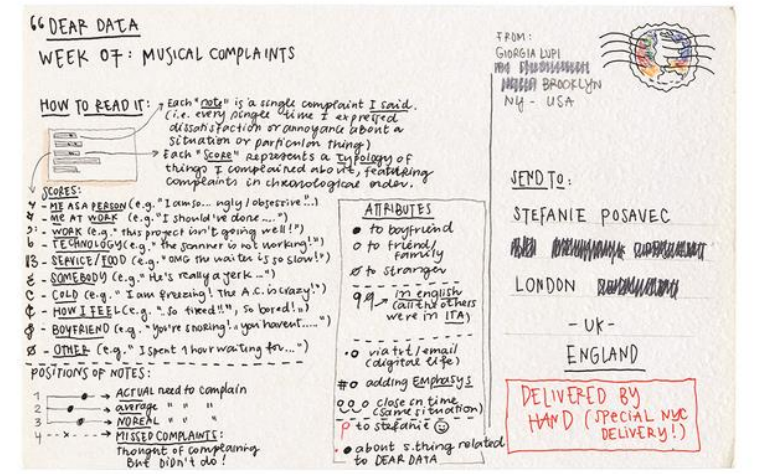

What better visual reference than a musical score to show the repetitiveness of Giorgia's protests and the "level" of complaint: whether they are justified or totally out of place.

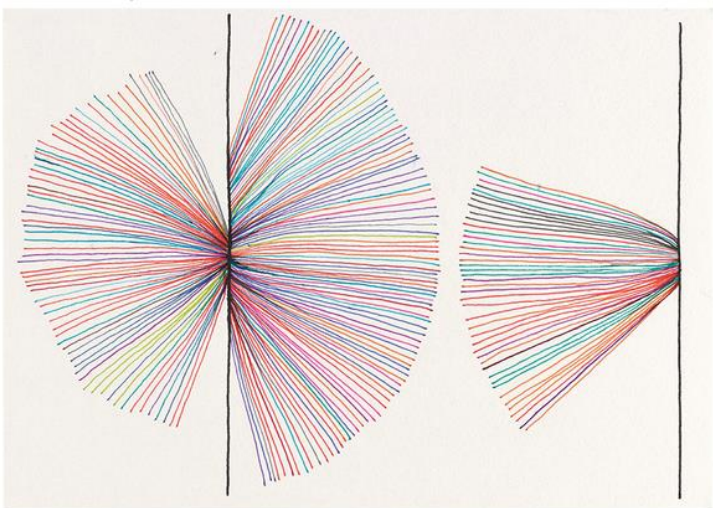

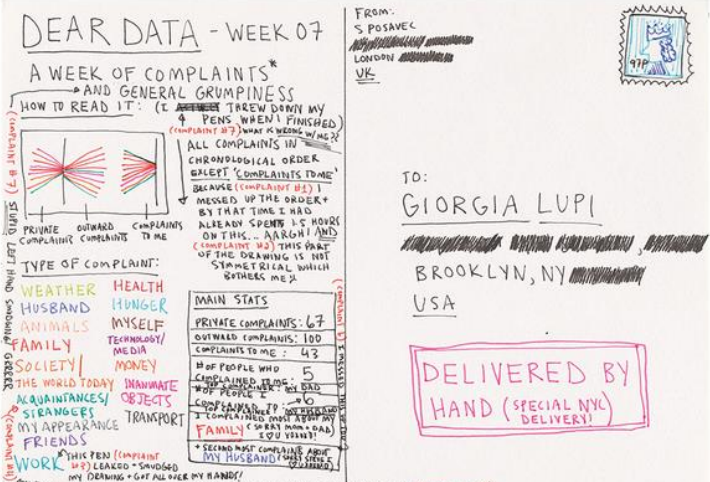

477 STARBO WAND A WELK OF CHAPLAINTS ABOUT HOW I FROKED UP THIS DRAWING! (IMPLAINT HC)

Note the hand-drawn stamps: these postcards were delivered in person in New York!

mettiti nei panni di un data analyst e descrivi cinque obiettivi del sito https://www.ilcittadino.it/

Come data analyst, potrei identificare i seguenti obiettivi per il sito https://www.ilcittadino.it/:

- 1. Monitorare l'engagement degli utenti: Uno degli obiettivi principali potrebbe essere comprendere come gli utenti interagiscono con il sito. Questo potrebbe includere il monitoraggio delle metriche come il numero di pagine visitate, il tempo medio di permanenza, il tasso di rimbalzo e il numero di commenti o condivisioni sui contenuti. Queste informazioni aiuterebbero a valutare l'efficacia del sito nel coinvolgere gli utenti e a identificare aree di miglioramento.
- 2. Valutare l'efficacia dei contenuti: È importante comprendere quali tipi di contenuti attirano maggiormente l'attenzione degli utenti e generano interazioni. Analizzando le metriche di visualizzazione e interazione con i diversi articoli, gli editoriali o le sezioni del sito, si potrebbe ottenere una visione più chiara di quali tipi di contenuti siano più popolari e coinvolgenti per il pubblico. Ciò potrebbe aiutare a guidare le decisioni editoriali e a creare contenuti più pertinenti.
- 3. Ottimizzare la navigazione del sito: Un obiettivo potrebbe essere migliorare l'esperienza di navigazione degli utenti. Attraverso l'analisi dei percorsi di navigazione e delle metriche di usabilità, come i clic su determinati elementi o il tempo impiegato per trovare specifiche informazioni, si potrebbe identificare dove gli utenti incontrano difficoltà o confusione durante la navigazione del sito. Queste informazioni potrebbero essere utilizzate per apportare modifiche al layout, alla struttura delle informazioni o alle funzionalità del sito al fine di migliorare l'usabilità complessiva.
- 4. Misurare il traffico e l'origine degli utenti: È importante comprendere quanti utenti visitano il sito e da dove provengono. Analizzando le metriche di traffico, come il numero di visite, le fonti di traffico (ad esempio, ricerca organica, social media, referral), le pagine

e Over 75

45€

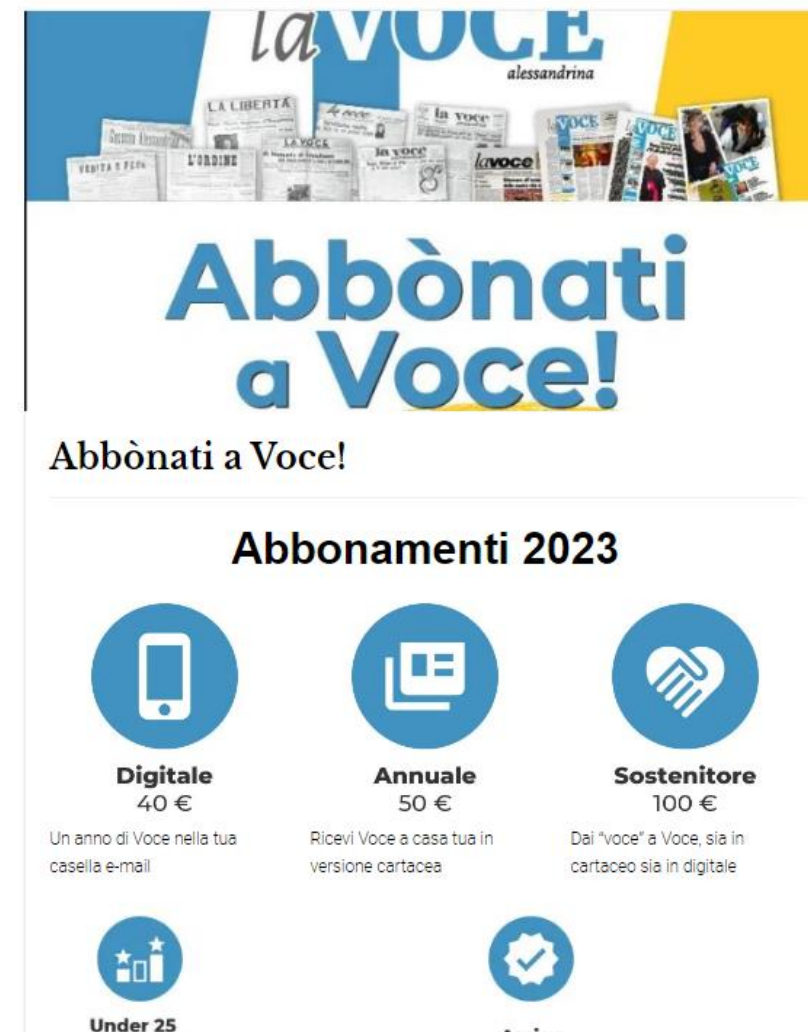

Amico 60€

### il Cittadino

#### **Iscriviti!**

Entra a far parte della community de Il Cittadino.

Nome

Cognome

Email

Password

Password (ancora)

 $\Box$  Accetto di ricevere la newsletter informativa

 $\Box$  Accetto di ricevere la newsletter commerciale

Leggi l'informativa della privacy

**REGISTRATI** 

Sei già registrato? Accedi qui

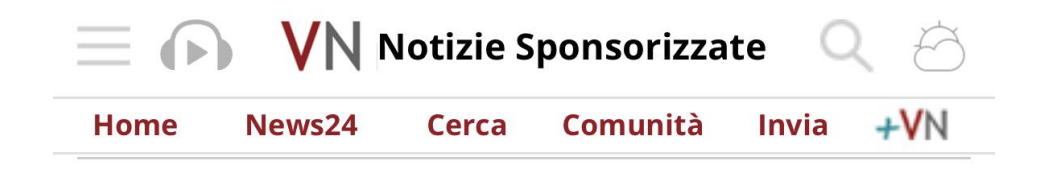

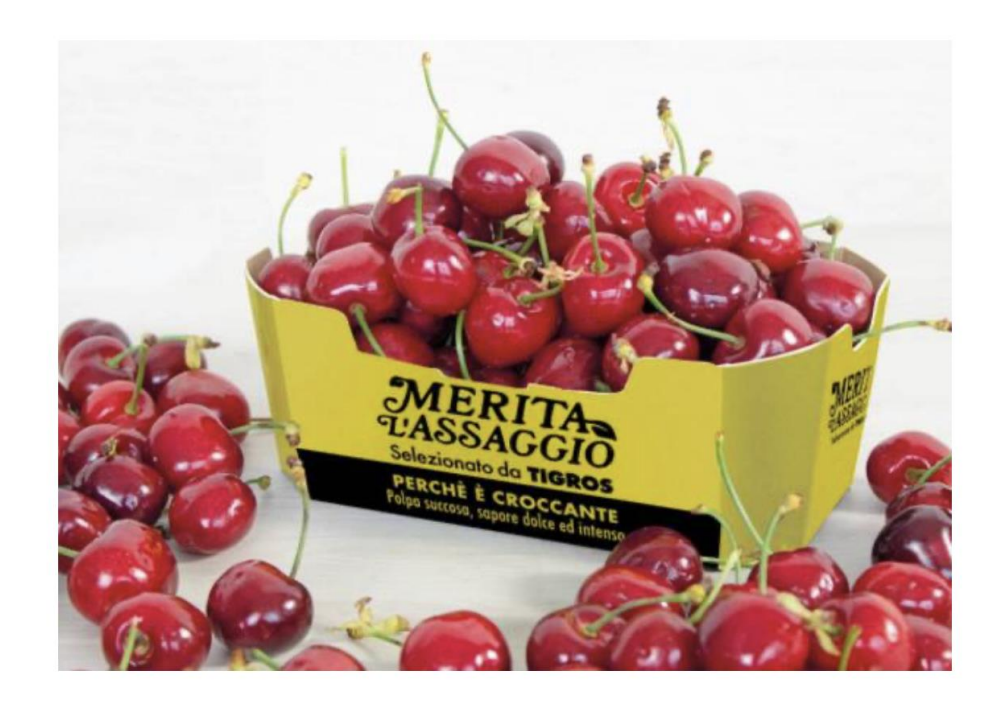

### I prodotti "Merita l'Assaggio"<br>selezionati da TIGROS a Giugno

## **I dati di traffico e le Conversioni**

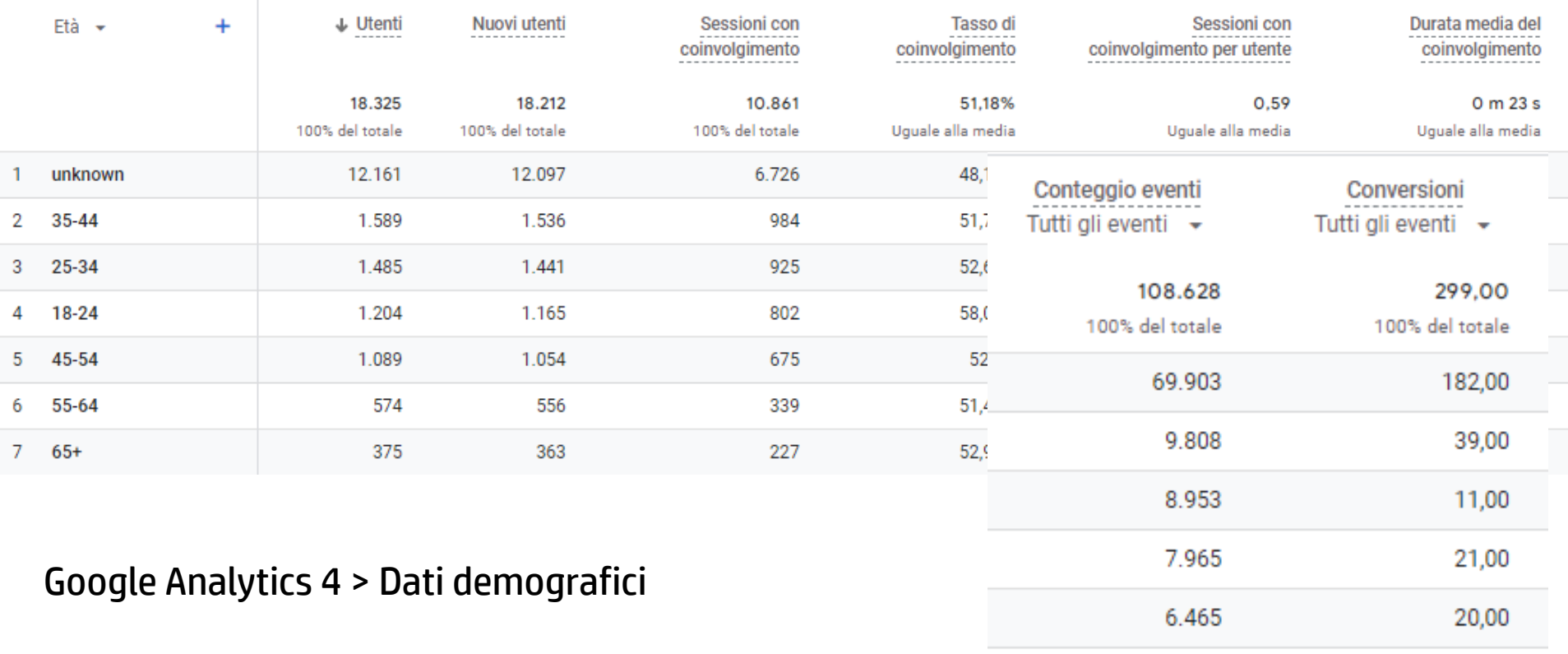

Evoluzione digitale

18,00

8,00

3.381

2.153

# **Google Analytics 4**

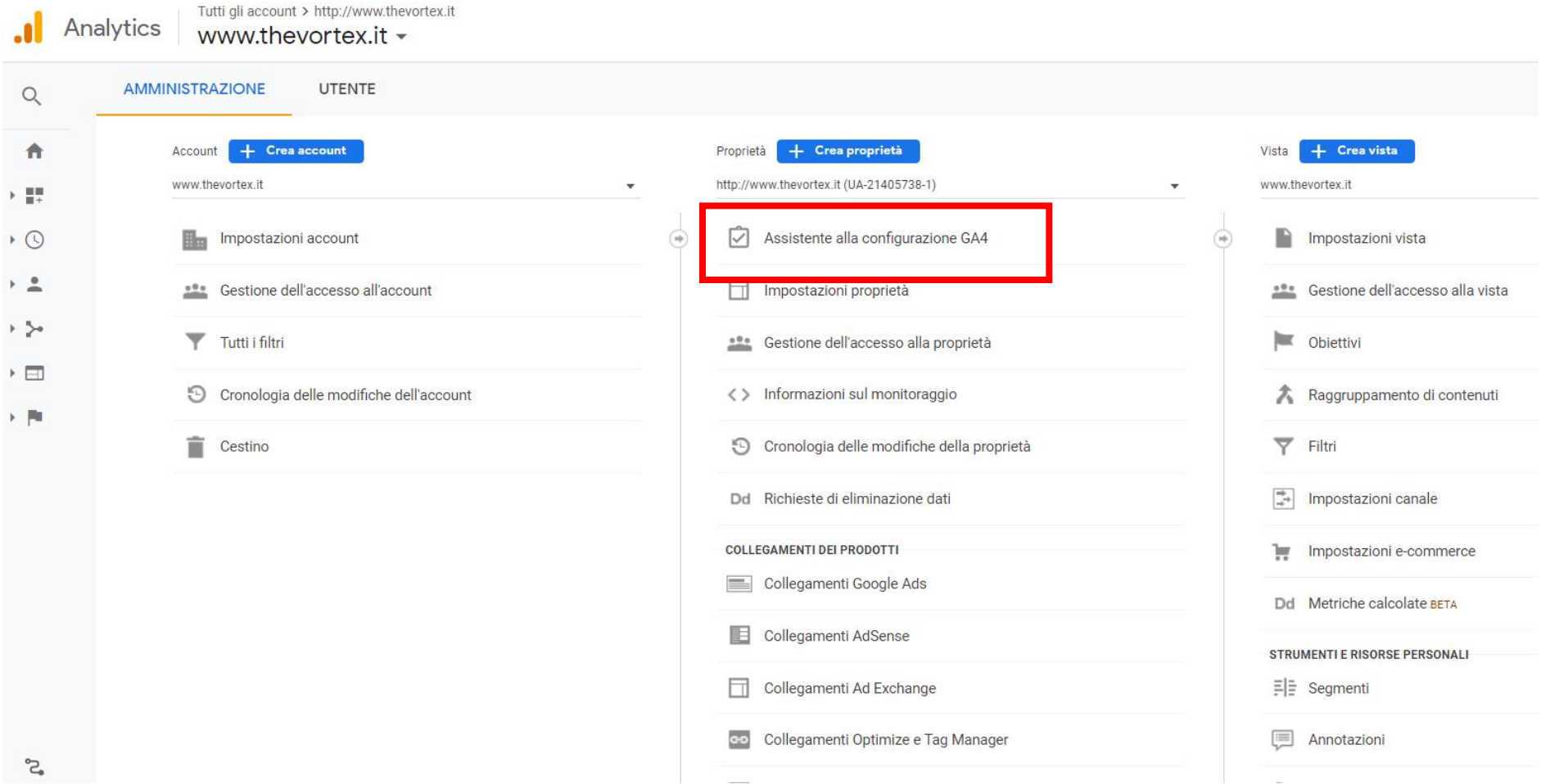

Universal Analytics > Amministrazione

## **Google Analytics 4**

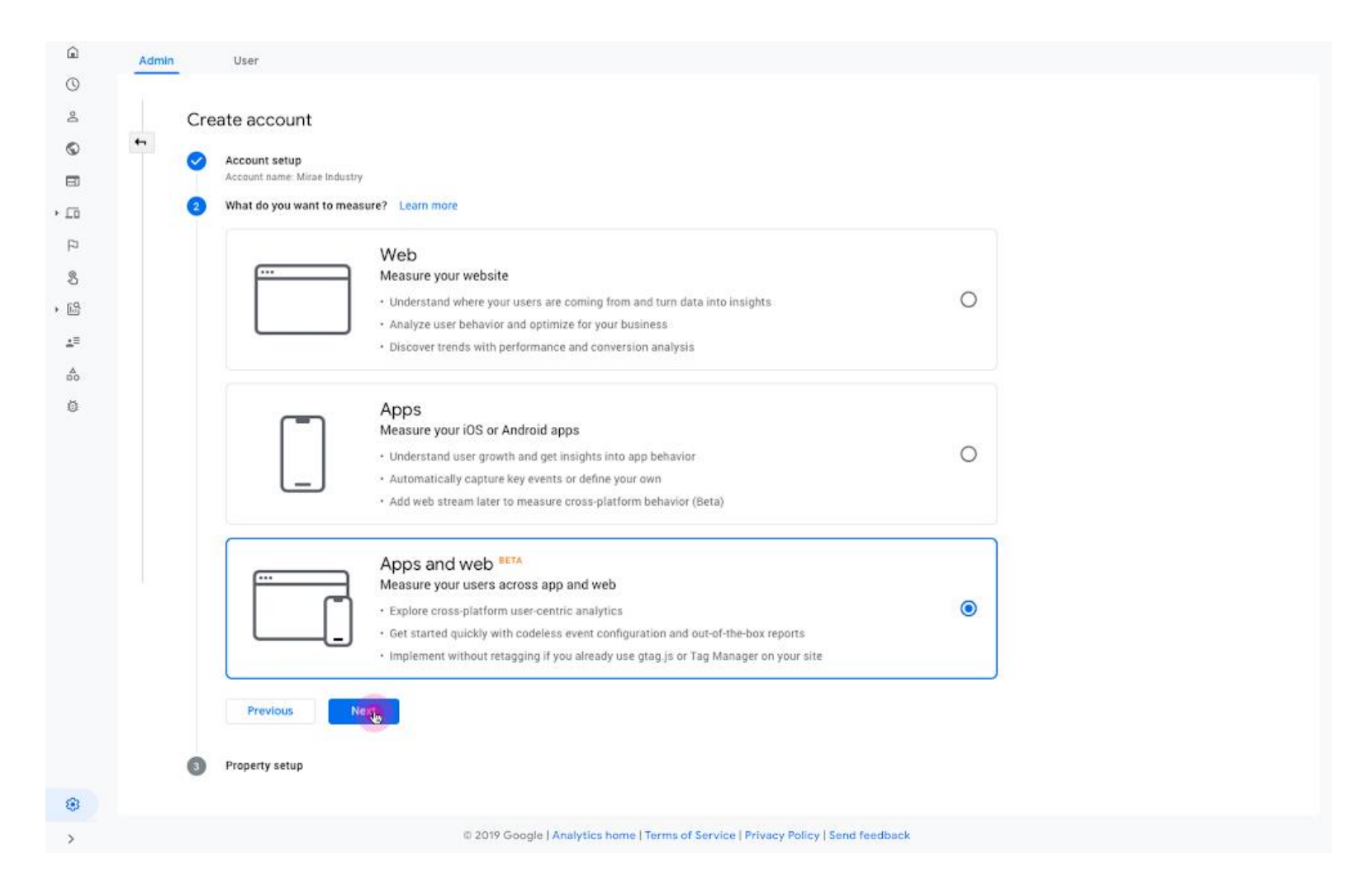

Google Analytics 4 > Amministrazione > Account

### **Google Analytics 4**

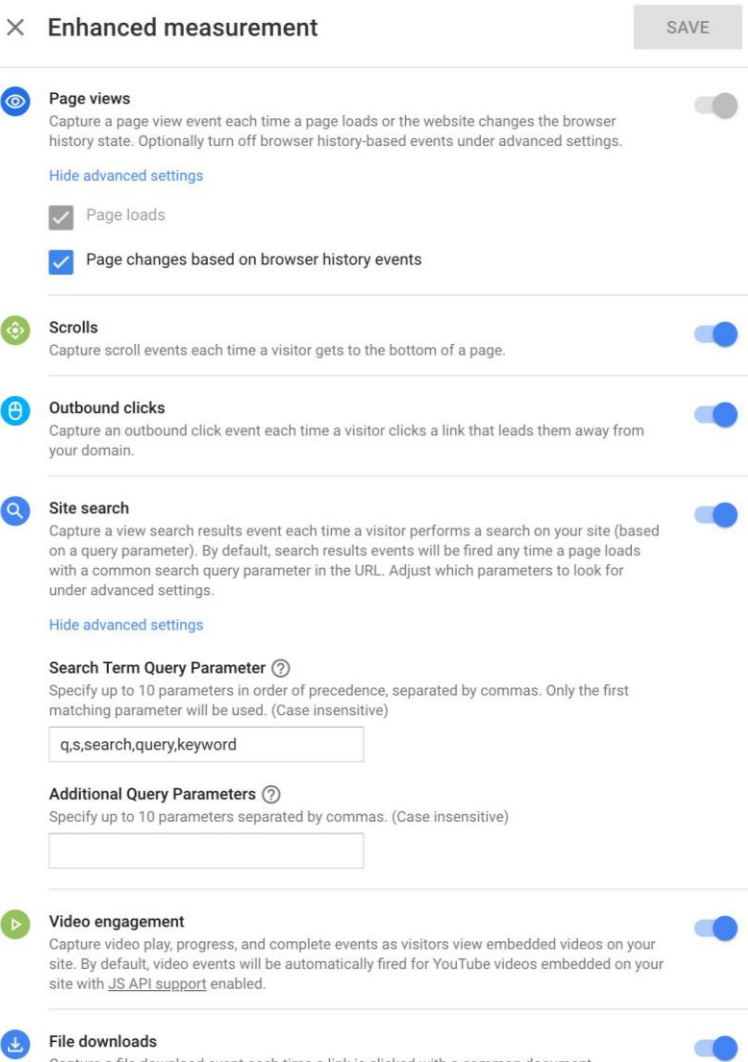

Capture a file download event each time a link is clicked with a common document, compressed file, application, video, or audio extension.

## **Gli Eventi su GA4**

Q Prova a cercare "Approfondimenti"

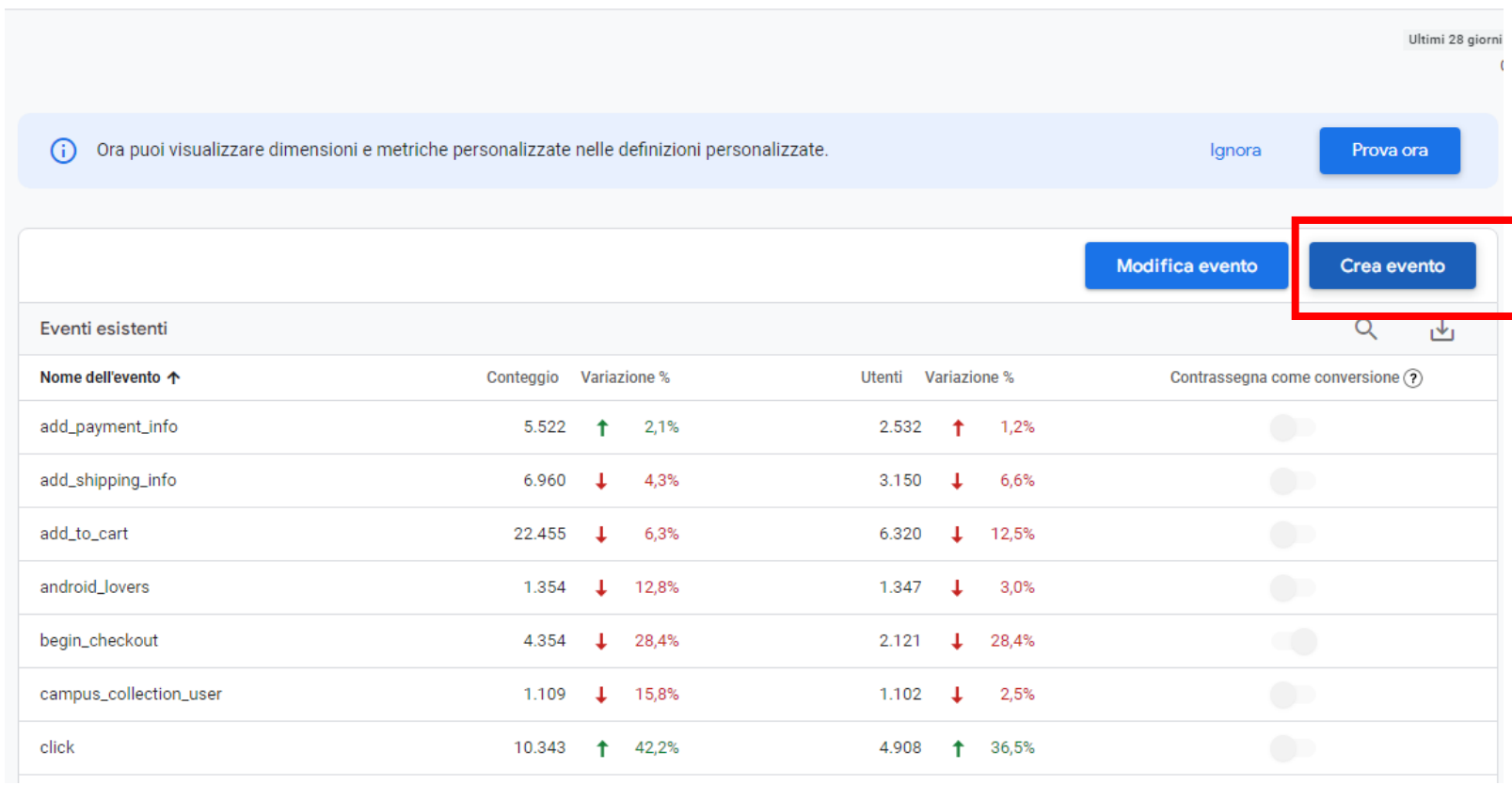

### Google Analytics 4 > Configura > Eventi

## Gli Eventi su GA4

### Configurazione

Nome evento personalizzato

Registration\_complete

#### Condizioni di corrispondenza

Crea un evento personalizzato quando un altro evento soddisfa TUTTE le seguenti condizioni

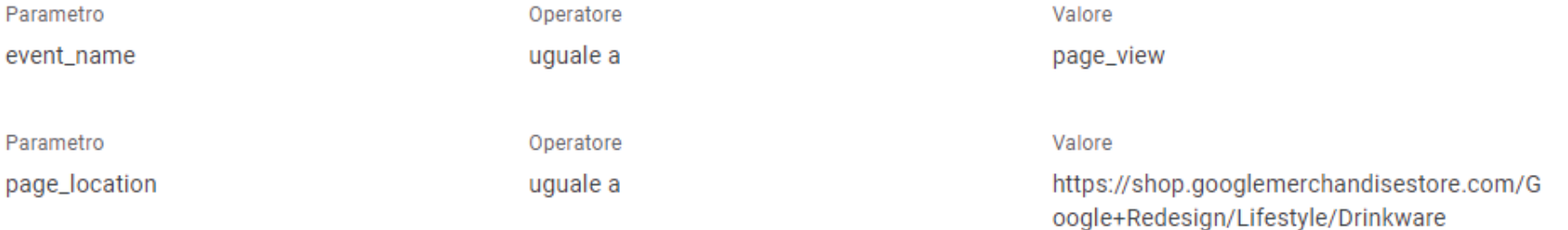

### Google Analytics 4 > Configura > Eventi

### **Le Conversioni su GA4**

#### Q Prova a cercare "Panoramica degli utenti"

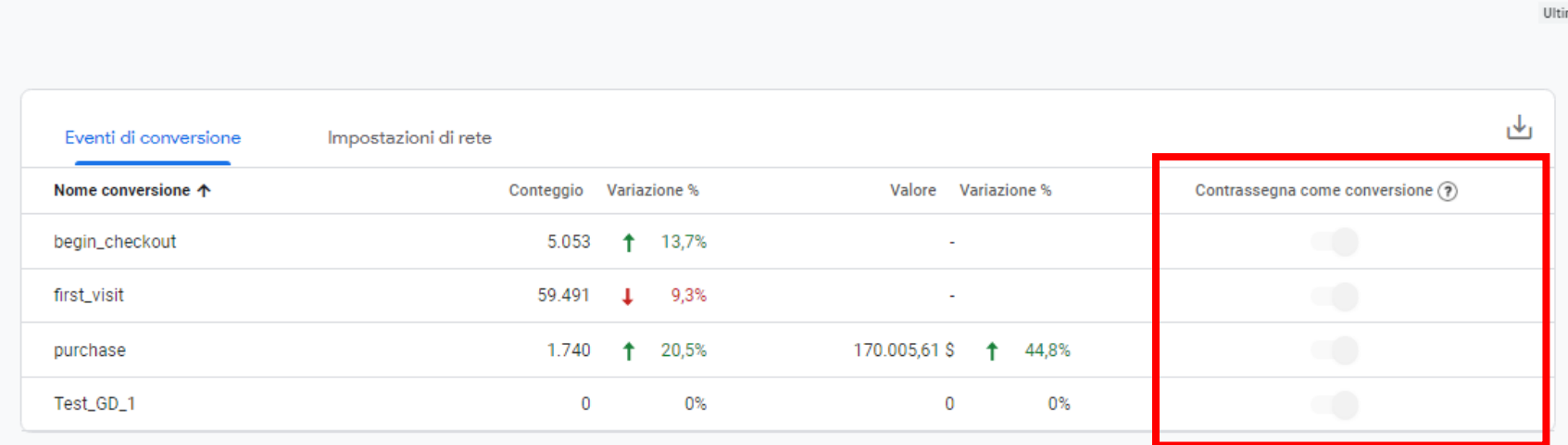

### Google Analytics 4 > Configura > Conversioni
## **L'analisi dei contenuti**

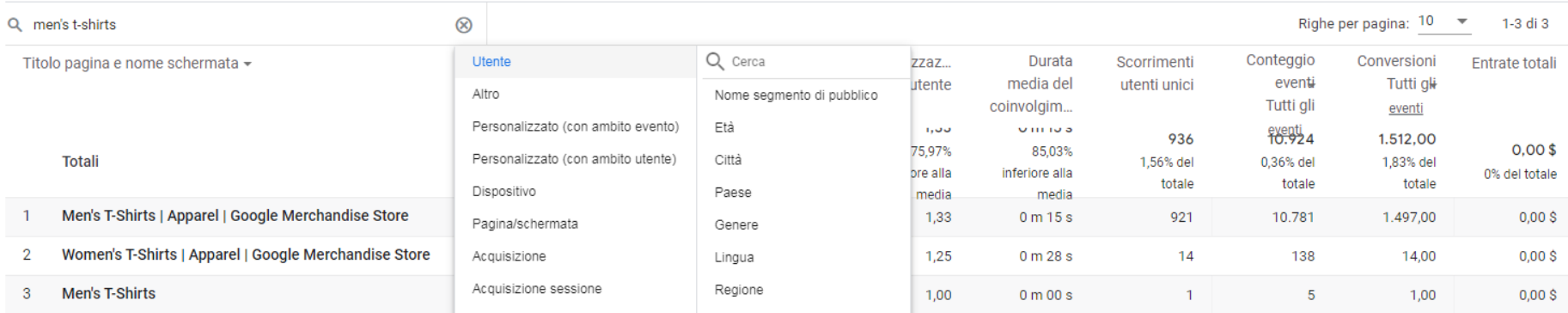

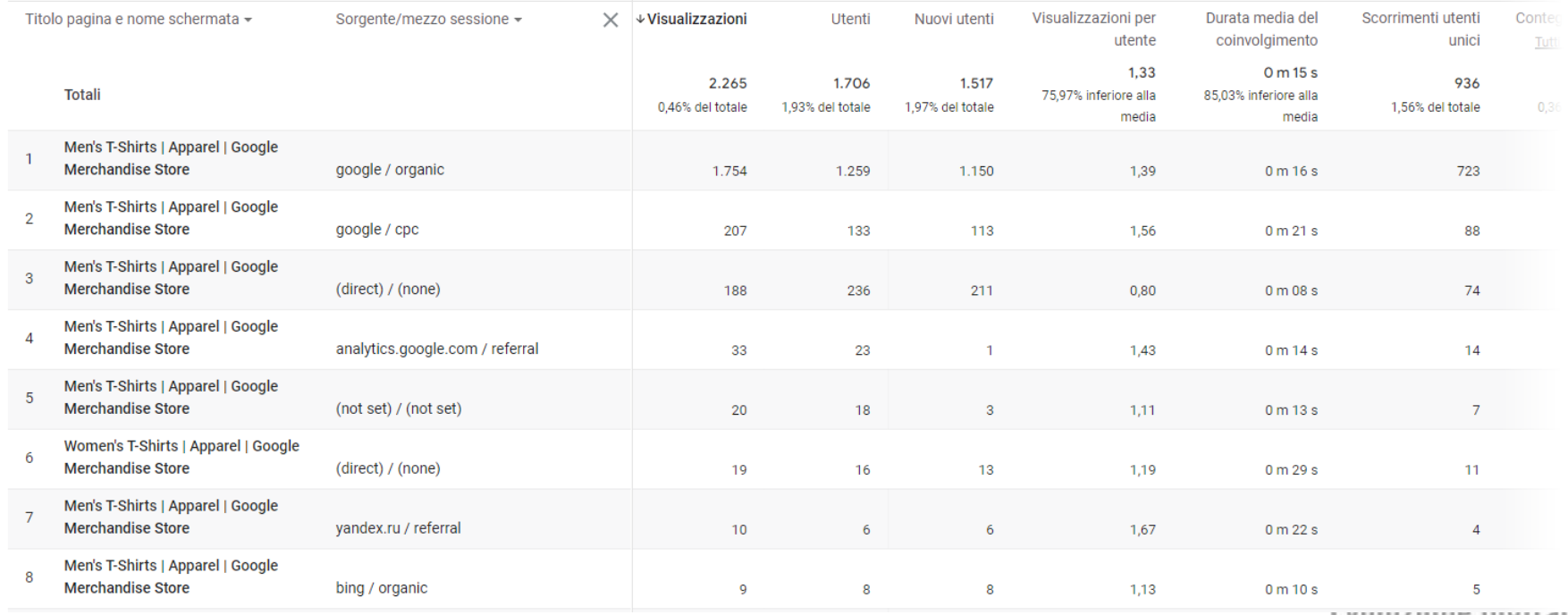

rannrining mRiraig

#### **E quindi?**

William Edwards Deming Ingegnere statistico

**"Senza dati, siamo solo degli altri tizi con un'opinione"**

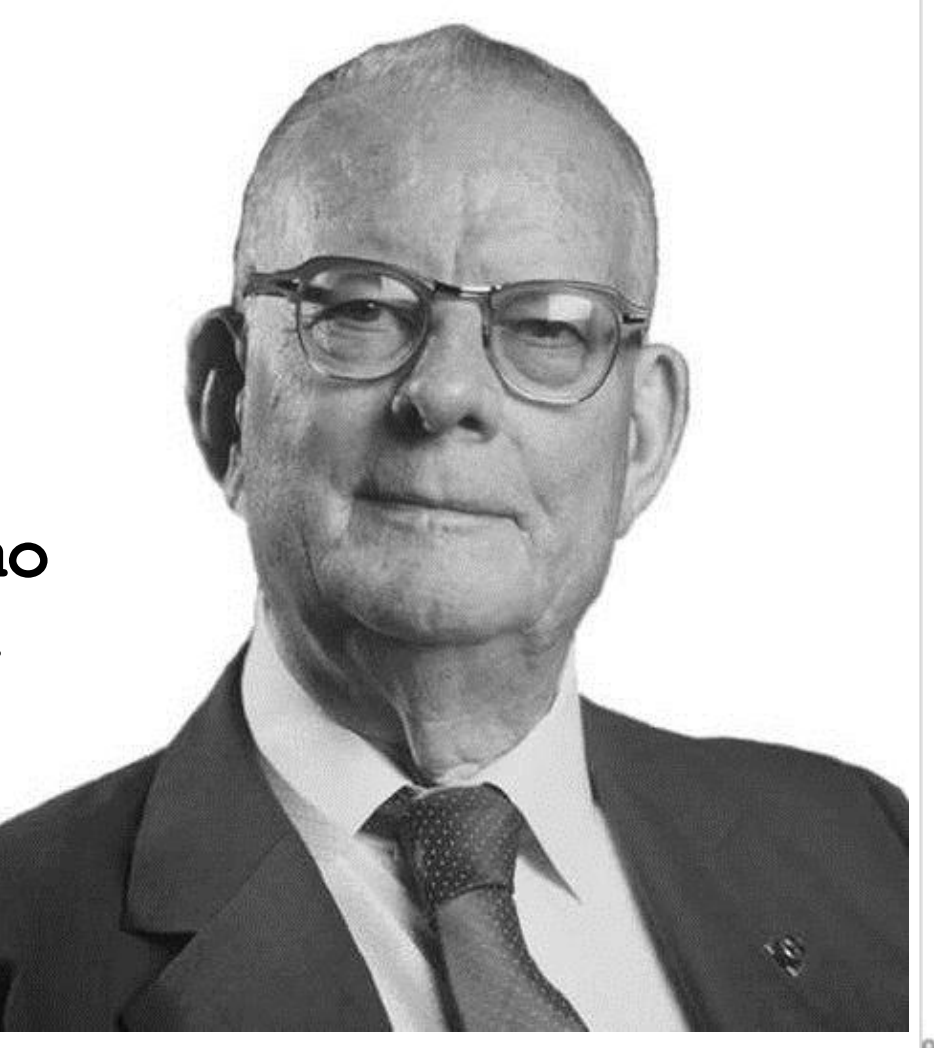

rusus runu urgittur U

#### **Risorse utili**

- Chatdoc.com [[link](chatdoc.com)]
- Bing.com
- Mailchimp [\[link\]](https://mailchimp.com/it/?currency=EUR)
- Mailup [\[link](https://mailup.it/)]
- URL Builder [[link\]](https://ga-dev-tools.google/campaign-url-builder/)

## Concludendo

Evoluzione digitale

# Grazie

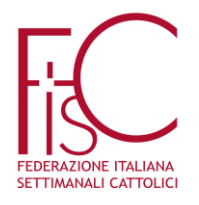

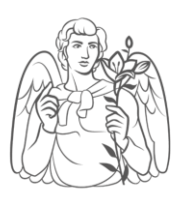

**UFFICIO NAZIONALE** PER LE COMUNICAZIONI SOCIALI della Conferenza Episcopale Italiana

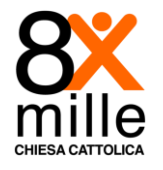

Evoluzione Digitale Online, 28 Giugno 2023

Andrea Boscaro andreaboscaro@thevortex.it